**استخدام تطبيقات الهواتف الذكية في تدريس مادة الهارموني العملي لطلاب الفرقة الثانية موسيقى بكلية التربية النوعية جامعة المنصورة** م. د. أحمد محمود محمد أبوزيد (\*)

**مقدمة:** 

إن أهم ما يميز العصر الحالي هو التغير والتبدل السريع، الذي تعدى حدود الزمان والمكان على كافة المستويات، وأصبح التقدم العلمي من أهم سمات العصر الحديث، ومن أهم مظاهر التقدم العلمي هذه النقلة القوية في عالم التكنولوجيا، والذي تتمثَّل في عدة مظاهر، يتقدمها تكنولوجيا المعلومات والاتصالات، وكذلك التكنولوجيا المتعلِّقة بالأجهزة والاختراعات.

 إن ظاهرة إستخدام الهواتف الذكية في العملية التعليمية، هي ترجمة عملية لفلسفة التعليم عن بعد، والتي تقوم على توسيع قاعدة المشاركة الطلابية في العملية التعلمية، وتخفيض كلفتها بالمقارنة مع نظم التعليم التقليدية، باعتبارها فلسفة تؤكد حق الطلبة في الاستفادة من الفرص التعليمية المتاحة، وغير المقيدة بزمان ومكان، ومستوى أو نوع معين من التعليم، ولا بفئة من الطلبة، الأمر الذي يسهم في ترسيخ مفهوم التعلم الفردي وديمقراطية التعليم وجعله أكثر إبداعا.

ولقد تداخلت التكنولوجيا وخاصة المتعلقة بالهواتف الذكية في حياتنا اليومية بشكل كبير، بل وأصبحت من لوازم الحياة، فلا يكاد أحد يستطيع الاسـتغناء عنها، خاصة بعد أن اصبحت حاضرة

في جميع مناحي الحياة، وفي المؤسسات التعليمية بشكل كبير فأصبح الطلاب قادرون على متابعة محاضراتهم الدراسية عبر هواتفهم وتسجيلها وإعادة الاستماع إليها، كذلك تكونت مجموعات التواصل بين الطلاب واساتذتهم وبين الطلاب وبعضهم البعض عبر تطبيقات الهواتف المحمولة، يتشاركون من خلالها في طرح أسئلتهم على الأساتذة أو على بعضهم البعض والبحث عن حلول لها، مما أضفى على العملية التعليمية المتعة والإثارة والبعد عن الملل والرتابة في أساليب التعليم القديمة، كذلك ساعدت هذه التطبيقات الحديثة الأساتذة في مختلف المواد الدراسية في التعرف أكثر على طلابهم والتواصل معهم وتحديد مستوياتهم ونقل

(\*) مدرس نظريات وتأليف بقسم الموسيقى – كلية التربية النوعية - جامعة المنصورة

 $\overline{a}$ 

مجلة علوم وفنون الوسيقى —كلية التربية الوسيقية – الجلا الاثنين والأربعون — بناير ٢٠٢٠

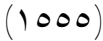

الاستشارات

المعلومات لهم، كما ساعدت هذه التطبيقات في سرعة نقل المعلومات واستعادتها وتكرارها والاحتفاظ بها، مما طور في العملية التعليمية.

ومن أهم مايميز الهواتف الذكية أيضا تواجدها معنا في جميع الأوقات، ومع وجود شبكات الإنترنت وتطبيقات التواصل الاجتماعي المتعددة، أصبح الإستعانة بها من أساسيات الحياة وخاصة في العملية التعليمية، من خلال سهولة التواصل بين المتعلم والمعلم والقدرة على متابعة المتعلم وتوجيهه وتصويب أخطائه على مدار اليوم وطوال الأسبوع، مما أوجب على المعلم أيضا إستحداث مجموعة وسائل تعليمية حديثة تساعد الطلاب على تطوير مستوياتهم العلمية والتدريبية.

ومن أهم وأشهر التطبيقات التي ظهرت في وقتنا الحالي والتي أصبح لها دور بارز ومن ركائز العملية التعليمية هي الفيس بوك والواتس آب واليوتيوب، لذلك حرص الباحث على تطوير مجموعة من الوسائل التعليمية الإرشادية باستخدام برامج الحاسوب والتي يمكن تطويعها واستخدامها في التواصل مع الطلاب من خلال التطبيقات السابق الإشارة إليها. **مشكلة البحث:** 

يضم منهج الهارموني العملي مجموعة من التصريفات الأساسية مثل (أولى ـ رابعة ـ أولى)، و(أولى ـ خامسة ـ أولى)، و(أولى ـ رابعة ـ خامسة بسابعتها ـ أولى)، والقفلة الإيطالية في جميع السلالم الموسيقية، ويعتمد الطلاب في التدريب والمذاكرة والحفظ على الذاكرة فقط في تذكر وأداء ما تم دراسته، وهو ما يعرض الدارس للوقوع في الكثير من الأخطاء، مما أوجب على القائمين بالتدريس استحداث وسائل جديدة للتواصل معهم ونقل المعلومات إليهم، وهو ما دفع الباحث إلى البحث عن وسائل حديثة ومتطورة تساعد الطلاب في تذكر ما تم دراسته والتواصل الدائم معهم طوال أيام الأسبوع، وعدم الإنتظار للمحاضرة التالية للاستماع إلى الطلاب منفردين وتصحيح أخطاء كل منهم على حدة، خاصة وأن الوقت المخصص لتدريس منهج مادة الهارموني العملي لا يسمح لذلك، وتتفاقم المشكلة لدى الطلاب عند الحفظ الخطأ، أو بأوضاع غير سليمة للأصابع واليدين مما يتطلب تخصيص أوقات إضافية لتعديل وتصحيح هذه الأخطاء.

مجلة علوم وفنون الوسيقى —كلية التربية الوسيقية – الجلا الاثنين والأربعون — بناير ٢٠٢٠

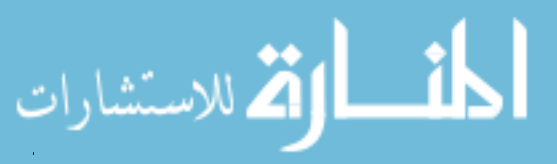

## **أهداف البحث:**

- الاستفادة من التطبيقات الحديثة للهواتف الذكية في تطوير مستويات الطلاب. - انتاج وسائل تعليمية تكنولوجية تنمي قدرات الطلاب. - زيادة المستوى المهاري لطلاب الفرقة الثانية في مادة الهارموني العملي. **-** انتاج وسائل تعليمية تكنولوجية تنمي قدرات الطلاب**أهمية البحث:**  - يمثل نقلة نوعية في استخدام تطبيقات الهواتف الذكية في ا- يمثل نقلة نوعية في استخدام تطبيقات الهواتف الذكية في الوسائل التعليمية - يمثل نواة للوسائل التعليمية الموسيقية الحديثة - إثراء مادة الهارموني العملي بمادة علمية ترفع مستوى التحصيل الدراسي - مثل نواة للوسائل التعليمية الموسيقية الحد**فرضيات البحث:** - يفترض الباحث أن إستخدام تطبيقات الهواتف الذكية يساعد على إرتفاع التحصيل الدراسي في مادة الهارموني العملي لطلاب الفرقة الثانية بكلية التربية النوعية – جامعة المنصورة. - يفترض الباحث أن إبتكار وسائل تعليمية ومراسلتها مع الطلاب عبر الهواتف الذكية كوسائل تعليمية يساعد على زيادة المستوى العلمي التحصيلي والتدريبي للطلاب. - يفترض الباحث أن الاستعانة ببرامج الحاسوب في إبتكار وسائل تعليمية حديثة يمثل عنصر جذب للطلاب في تطوير المستوى العلمي التحصيلي والتدريبي.

#### **منهج البحث:**

يتبع هذا البحث المنهج التجريبي القائم على مجموعتين حيث قام الباحث في هذا البحث باختيار مجموعتين متماثلتين متكافئتين من حيث الخلفية والخبرة العلمية والفئة العمرية، وهما طلاب الفرقة الثانية بكلية التربية النوعية جامعة المنصورة بفرعيها المنصورة وميت غمر خلال العام الدراسي ٢٠١٨ – ٢٠١٩ واختيار طلاب فرع المنصورة كمجموعة أولى يتم إجراء البحث عليها، أما المجموعة الأخرى وهي الضابطة فكانت طلاب فرع ميت غمر ولم يتم تعريضها لذلك المتغير، لقياس أداء المجموعتين لاكتشاف أي تغيير قد وقع في الأداء.

مجلة علوم وفنون الموسيقى — كلية التربية الموسيقية – المجلد الاثنين والأربعون — يناير ٢٠٢٠

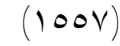

**حدود البحث:**  منهاج الهارموني العملي لطلاب الفرقة الثانية بكلية التربية النوعية – جامعة المنصورة. **عينة البحث:**  .١ طلاب الفرقة الثانية بكلية التربية النوعية بفرعيها المنصورة وميت غمر– جامعة المنصورة. **أدوات البحث:**  .١ جهاز الحاسوب .٢ برامج تسجيل وإنتاج فيديو .٣ برامج تدوين موسيقي على الحاسوب .٤ تطبيقات وبرامج محادثة للهواتف الذكية مثل: WhatsApp - Messenger **.١** تطبيقات وبرامج محادثة للهواتف الذكية مثل**مصطلحات البحث:** 

الهاتف الذكي: هو ذلك الهاتف الذي يرسل ويستقبل المكالمات الصوتية ومكالمات الفيديو، ويوفر مزايا وخدمات تصفح الإنترنت والبريد الألكتروني وخدمات التواصل الاجتماعي المتعددة وغيرها WhatsApp ،YouTube ،Twitter ،Facebook مثل)<sup>١</sup>(

التطبيقات: هي واحدة من الخدمات التي تقدمها الهواتف الذكية، وتعرف بأنها عبارة عن برامج تصممها الشركات المصنعة للهواتف أو الشركات المقدمة لخدمة الهاتف أو شركات أخرى متخصصة في صناعة التطبيقات، ويقوم المشترك بتنزيلها على هاتفه من متاجر شركات الهواتف العالمية.

- وعلى حسب نوع نظام تشغيل الهاتف تقدم هذه التطبيقات خدماتها للمشترك، والتي تفيده في حياته اليومية وفي شتى المجالات كتطبيقات رياضية، ترفيهية، دينية، علمية، سياحية، تعليمية وغيرها الكثير <sup>(٢)</sup>.
- (١) فيصل حاكم الشمري، "مستجدات التعليم الألكتروني: تطبيقات الهواتف الذكية ومتاجر الويب"، ورشة عمل نظمها المركز الوطني للتعلم الألكتروني والتعلم عن بعد، (المملكة العربية الـسعودية؛ جامعـة المجمعـة  $(1.15)$ 
	- (٢) أحمد سيد إمام، "الهواتف الذكية: مميزات وخصائص"، مجلة لغة العصر عدد ١ سبتمبر .٢٠١٣

 $\overline{a}$ 

مجلة علوم وفنون الموسيقى –كلية التربية الموسيقية – المجلد الاثنين والأربعون – يناير ٢٠٢٠

 $(100<sub>A</sub>)$ 

(مستشارات

التعليم: هو عملية منظمة يمارسها المعلم بهدف نقل ما في ذهنه من معلومات ومعارف إلى الطلاب، والتي تكونت لديه بفعل الخبرة والتأهيل الأكاديمي والمسلكي والممارسة<sup>(١)</sup> .

التعلم: هو التغير شبه الدائم في الأداء المستدل عليه من أداء المتعلم، والناتج عن إستجابة لمثير أو موقف، والحادث تحت تأثير الخبرة أو الممارسة أو التمرين أو التدريب<sup>(٢)</sup>.

#### **الدراسات السابقة:**

**-١ دراسة بعنوان:(مدى الاستفادة من مواقع التواصل الاجتماعي لتنمية مهارات العزف** (٣) **على آلة البيانو)**

استخدمت الباحثة المنهج التجريبي في بحثها من خلال عينة تجريبية مكونة من ١٢ طالب بالفرقة الثانية بقسم التربية الموسيقية بكلية التربية النوعية جامعة المنيا، وكانت أدوات الدراسة البرنامج الدراسي لآلة البيانو بالفرقة المذكورة استخدمت الباحثة المنهج التجريبي في بحثها من خلال عينة تجريبية مكونة من ١٢ طالب بالفرقة الثانية بقسم التربية الموسيقية بكلية التربية النوعية جامعة المنيا، وكانت أدوات الدراسة البرنامج الدراسي لآلة البيانو بالفرقة المذكورة. ولقد كان من أهم نتائج البحث ما يلي:

- وجود فروق دالة إحصائيا بين القياس القبلي والبعدي للمجموعة التجريبية في اختبارات مهارات العزف على آلة البيانو في إتجاه القياس البعدي

- وجود فروق دالة إحصائيا بين القياسين البعديين للمجموعتين الضابطة والتجريبية في إختبار مهارات العزف على آلة البيانو في إتجاه المجموعة التجريبية **تعليق الباحث:**

تتفق الدراسة السابقة مع دراستنا في محاولة كليهما الاستفادة من مواقع التواصل الاجتماعي في الإرتقاء بمستوى الطلاب في الأداء على الآلة (وإن اختلفت)، وتختلف الدراسة السابقة عن البحث الحالي في استخدامها لموقع واحد للتواصل الاجتماعي وهو الفيسبوك بينما تعطي

- (١) مجدي عزيز إبراهيم، "استراتيجيات التعليم وأساليب التعلم"، الطبعة الأولـى (القـاهرة؛ مكتبـة الأنجلـو المصرية، ٢٠٠٤).
	- (٢) إبراهيم العقيل، الشامل في تدريب المتعلمين، الطبعة الأولى، (بيروت: دار المؤلف، ٢٠٠٣) ص .٣٦

 $\overline{a}$ 

(٣) أسماء عبد الصبور محمد، مجلة علوم وفنون الموسيقى - العدد ٢٦ - الجزء الأول - جامعة حلـوان - كلية التربية الموسيقية - يناير ٢٠١٣

# مجلة علوم وفنون الموسيقي — كلية التربية الموسيقية – الجلد الاثنين والأربعون — بناير ٢٠٢٠

 $(1009)$ 

م<br>4 للاستشارات

الدراسة الحالية مرونة في استخدام تطبيقات مختلفة مثل الفيسبوك ماسنجر أو الواتس آب أو أي تطبيق مشابه لهما.

وتقتصر الدراسة السابقة على تصوير فيديوهات خاصة بمنهج البيانو للفرقة المذكورة ورفعها على موقع الفيسبوك مع فتح باب المشاركة والتعليقات من جانب الطلاب عينة البحث، بينما تقوم الدراسة الحالية على عمل قيديوهات كوسائل تعليمية حديثة تفيد الطلاب عند مشاهدتها مع الاستعانة بها في المذاكرة وعند تصوير فيديوهات التطبيق العملي ورفعها على التطبيق.

**-٢ دراسة بعنوان: (الكمبيوتر كوسيلة ذاتية مساعدة في دراسة الفيولينة)** (١)

استهدفت الدراسة توضيح دور الكمبيوتر وكيفية تفاعله مع الدارس كوسيلة مساعدة لتعلم أداء الفيولينة وإتقان التدريب عليها، واستخدم الباحث في الدراسة المنهج الوصفي (تحليل محتوى)، وتوصل الباحث في نتائجه إلى مدى التأثير الإيجابي لجهاز الكمبيوتر وقدرته على تحديد الأخطاء التي تواجه الدارس ونقاط ضعفه، وكيفية التغلب عليها لتحسين الأداء من خلال عدة بنود استخدمها الباحث. **تعليق الباحث:** 

تتفق الدراسة السابقة مع موضوع البحث في محاولة الإرتقاء بمستوى طلاب مادة الهارموني العملي باستخدام برامج إلكترونية، بينما تختلف الدراستان في أن الدراسة موضوع البحث تهتم بالتفاعل المباشر مع الطلاب من خلال تطبيقات الهواتف الذكية، بينما تهتم الدراسة السابقة بالبرامج من خلال الكمبيوتر مما يفرض محدودية على مكان وزمان تعلم الطالب، أما الدراسة الحالية فتتعامل مع الهواتف واللوحات الذكية الموجودة بيدالطلاب في كل زمان ومكان ممايجعل الاستفادة غيرمحدودة.

**-٣ دراسة بعنوان:(الهواتف الذكية وكيفية الإستفادة من بعض تطبيقاتها في مجال تعليم وتعلم آلة** (٢) **الكمان)**

استهدفت الدراسة التعريف ببعض تطبيقات الهواتف الذكية التي يمكن الاستفادة بها في مجال تعليم وتعلم آلة الكمان وكيفية تطبيقها في مجال تعليم آلة الكمان للإرتقاء بمستوى الطلاب في

(١) محمد عصام عبد العزيز، مجلة علوم وفنون الموسيقى - العدد الحادي عشر - جامعة حلـوان - كليـة التربية الموسيقية - يناير ٢٠٠٤

 $\overline{a}$ 

(٢) محمود عبد القادر مرسي، مجلة علوم وفنون الموسيقى - العدد ٢٩ - الجزء الثاني - جامعة حلـوان - كلية التربية الموسيقية - يونيو ٢٠١٤

مجلة علوم وفنون الموسيقي — كلية التربية الموسيقية – الجلد الاثنين والأربعون — بناير ٢٠٢٠

 $(107)$ 

رللاستشارات

الأداء، حيث استعرض الباحث مجموعة من التطبيقات الذكية التي يستطيع استخدامها الطلاب في عملية تعليم وتعلم آلة الكمان وشرح كيفية الاستفادة، واستخدم الباحث في الدراســة المنهج الوصفــي (تحليل محتوى)، وتوصل الباحث في نتائجه إلى مجموعة من تطبيقات الهواتف الذكية التي يمكن الاستفادة بها في مجال تعليم وتعلم آلة الكمان والتي استعرضها في نتائج البحث، كما أوصى الباحث بالاهتمام بابتكار وتطوير التطبيقات التي تخدم التعليم الموسيقي بشتى فروعه.

### **تعليق الباحث:**

تتفق الدراسة السابقة مع موضوع البحث في محاولة الإرتقاء بمستوى الطلاب في العملية التعليمية من خلال إستخدام مجموعة من تطبيقات الهواتف الذكية مثل Facebook و WhatsApp ولكن من خلال متابعة صفحات خاصة بأداء وتدريس الآلة من خلال عمل إعجاب (Like (لهذه الصفحات مع نشر كل ما يخص أدب آلة الكمان بدون الاقتصار على منهج محدد، بينما يهتم موضوع البحث إلى جانب ماسبق بإنتاج وسائل تعليمية للطلاب والتواصل المستمر معهم عبر الهواتف الذكية وذلك لمتابعتهم بصورة مستمرة مع القياس العملي لمستوياتهم.

## **الإطار النظري**

الهارموني هو علم تآلف الأصوات أو التوافق النغمي أو تعدد الأصوات وهو فن مزج النغمات وهو عنصر موسيقي هام من العناصر الكونة لأساسيات هذا الفن، له قواعده وأسسه الخاصة ويعتبر بمثابة الأساس أو الإطار الصلب الذي ترتكز عليه ألحان المقطوعة الموسيقية<sup>(١).</sup> وهو علم واسع من أهم علوم الموسيقى الغربية والعالمية، يهتم بدراسة القواعد والأسس التي تنظم وضع أكثر من نغمـة بطريقـة رأسية، وهو ما يسمى بالتآلف ويهتم أيضا بعلاقة تلك النغمات ببعضها البعض داخل التآلف الواحد وتنظيم الحركة والإنتقال بين التآلفات المختلفة، وهو ركن أساسي في بناء الموسيقى الآلية والغنائية، ويخدم مختلف التخصصات الموسيقية الأخرى، فهو ضلع رئيسي في تكوين البناء الموسيقي ولا نستطيع فصل باقي التخصصات الموسيقية عنه.

(١) أحمـد بيـومي، القاموس الموسيقي – وزارة الثقافة – المركز الثقافي القومي – دار الأوبرا المصرية – صـ .١٩٠

مجلة علوم وفنون الوسيقى —كلية التربية الوسيقية – الجلا الاثنين والأربعون — بناير ٢٠٢٠

 $\overline{a}$ 

 $(1071)$ 

ىستشارات

ويعتمد علم الهارموني على تراكيب الأصوات العمودية التي تؤدى في آنٍ واحد، وتهدف إلى إثراء اللحن الأساسي للعمل الموسيقي بتآلفات نغمية يتم استخدامها وتوظيفها بطرق متنوعة، فتتوافق النغمات معا أحيانًا وتتنافر أحيانًا أخرى حسب رؤية المؤلف، وبأساليب مصاحبات مختلفة تهدف إلى إضفاء رنين صوتي يثري العمل الموسيقي ويجذب المتلقّي.

ولعلم الهارموني أصول ونظريات وقواعد عالمية ومعروفة يتم تدريسها في مختلف الكليات والمعاهد والمدارس المتخصصة في الموسيقى على مستوى العالم، وكذلك في مناهج كليات التربية الموسيقية في مصر كما هو معروف، حيث يتم تقسيم وتدريس منهاج الهارموني على سنوات الدراسة متدرجا في المستوى الفني، فيتدرب الدارس من خلاله على كيفية وضع هارمونيات بطرق مختلفة تتلاءم مع شكل اللحن الأساسي، والتعبير عن الايقاع والميزان وتقسيم العبارات وتحديد أنواع القفلات، مما يسهم في إضافة أهمية وقوة في التعبيرعن الطابع العام للحن المؤلفة الموسيقية.

كما يتعلم الدارس من خلال مادة الهارموني طريقة تكوين التآلفات الهارمونية الثلاثية والرباعية بأنواعها وانقلاباتها وعلاقاتها ببعضها البعض وتصريفاتها، وكيفية انتقالها في تتابع وانسجام لبناء الخطوط الهارمونية وإمكانية التحويل من سلم إلى آخر، وما قد تحتويه تلك الخطوط من توافق وتنافر، وكذلك دراسة الحليات والنغمات الغريبة عن سلم المقطوعة الموسيقية وكذلك دراسة القفلات الموسيقية.

وعلم الهارموني هو علم نظري وتطبيقي، يهدف إلى تنمية التذوق والابتكار والأداء التطبيقي للقواعد النظرية، حيث تضم مناهج الهارموني جانبا تطبيقيا يطلق عليه إسم الهارموني العملي.

والهارموني العملي يهتم بتطبيق قواعد وأساسيات الهارموني النظري من خلال القراءة الوهلية، كما يضم مجموعة من السلالم والتصريفات والقفلات الهارمونية، وهي نماذج يتلقاها الطالب بهدف التعرف على كيفية إعدادها وبالتالى على استخدامها فى إعداد نماذج موسيقية أخرى، بالإضافة إلى مجموعة تمارين متدرجة في المستوى بهدف تنمية قدرته وتحقيق الفائدة المرجوة وهي الإرتقاء بمستوى دارسي المادة، والتي من خلالها يصل الطالب إلى مستوى يؤهله إلى خلق وابتكار هارموني مناسب لمؤلفاته الموسيقية وبأساليب مختلفة وتنويعات تناسب ذوقه وحسه الموسيقي، والتي من شأنها إشباع رغبات المواهب الموسيقية في خلق عمل موسيقي

مجلة علوم وفنون الوسيقى —كلية التربية الوسيقية – الجلا الاثنين والأربعون — بناير ٢٠٢٠

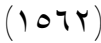

الاستشارات

جاد على مستوى متقدم من ثراء الهارمونية والمقامية وتنويعات المصاحبات المناسبة لطبيعة الألحان الرئيسة.

ويضم منهج الهارموني العملي إلى جانب القراءة الوهلية، مجموعة من التصريفات للتآلفات الأساسية في جميع السلالم الموسيقية مثل:

.١ الآرم تاتش (Touch Arm( .٢ أولى ـ رابعة ـ أولى (1-4-1) .٣ أولى ـ خامسة ـ أولى (1-5-1) .٤ أولى ـ رابعة ـ خامسة ـ أولى (1-4-5-1) .٥ أولى ـ رابعة ـ خامسة بسابعتها ـ أولى (1-4-57-1)

والتي يعتمد الطلاب في التدريب عليها ومذاكرتها على الذاكرة فقط، من خلال تذكر وأداء ما تم دراسته خلال المحاضرات العملية، وهو ما يعرض الدارس للوقوع في الكثير من الأخطاء.

وقد ظهر في العقد الثاني من القرن الواحد وعشرين مجموعة من التطبيقات الحديثة والاساليب المتطورة في التواصل، ليس بالرسائل الخطية فقط ولكن أيضا من خلال تبادل للصور ومقاطع الفيديو، وهو ما جعل الطلاب غير قادرين على استخدام الوسائل القديمة في التعليم، مما أوجب على الباحثين استحداث وسائل جديدة للتواصل معهم ونقل المعلومات إليهم.

ومن هنا طرأت فكرة البحث للباحث، ومن خلال خبرته في التعامل مع التطبيقات الحديثة للهواتف

الذكية مثل الفيسبوك ماسنجر (Messenger Facebook (والواتسآب (WhatsApp (والفيبر (Viber (وغيرها، وكذلك معرفة الباحث بالتقنيات الحديثة وبرامج الحاسوب من برامج تسجيل مثل برنامج Studio Camtasia، وبرامج موسيقية مثل برنامج إنكور (Encore (وميوزيك تايم (MusicTime (وسيبليوس (Sibelius (وغيرها، والتي يمكن إستخدامها في إعداد الوسائل التعليمية الموسيقية، قام بإعداد مجموعة من الوسائل التعليمية عبارة عن فيديوهات لمنهج الهارموني العملي بالفرقة الثانية بقسم التربية الموسيقية بكلية التربية النوعية جامعة المنصورة، تصور تتابع التآلفات من خلال النوتة الموسيقية مع مصاحبة لعزف التآلفات بتصريفاتها على لوحات المفاتيح، تكون بمثابة مرجع للطلاب عند التدريب والمذاكرة، ومحفوظة لديهم في هواتفهم الذكية التي لا تفارقهم، بحيث يستطيع مشاهدتها والاستماع إليها والرجوع إليها في أي وقت.

مجلة علوم وفنون الموسيقي — كلية التربية الموسيقية – الجلد الاثنين والأربعون — بناير ٢٠٢٠

 $(1077)$ 

الاستشارات

## **الإطار التطبيقي**

إستخدم الباحث المنهج التجريبي في بحثه والقائم على مجموعتين متكافئتين، من حيث الخلفية المعرفية والخبرة العلمية، ومستوى الأعمار، والعديد من المحددات، وبعد الاختيار للمجموعتين، يتم التجربة على مجموعة بتعرضها للمتغير التجريبي، أما المجموعة الأخرى فهي الضابطة فلا يتم تعريضها لذلك المتغير، لقياس أداء المجموعتين لاكتشاف أي تغيير قد وقع في الأداء.

ومن خلال وجود فرعين لقسم التربية الموسيقية بكلية التربية النوعية جامعة المنصورة أحدهما بمدينة المنصورة والآخر بمدينة ميت غمر، وتنطبق عليهما المعايير السابق ذكرها في اختيار المجموعات، اختار الباحث طلاب الفرقة الثانية بقسم التربية الموسيقية بكلية التربية النوعية فرع المنصورة والتي تضم سبعة عشر طالبا وطالبة كمجموعة تجريبية يتم تطبيق البحث عليها، وطلاب الفرقة الثانية بقسم التربية الموسيقية بكلية التربية النوعية فرع ميت غمر والتي تضم ثلاثة طالبات كمجوعة ضابطة، وقام الباحث باستعراض مجموعة من التطبيقات المتوفرة للتواصل الاجتماعي والشائعة الاستخدام في الهواتف واللوحات الذكية مثل الفيسبوك ماسنجر (Messenger Facebook (والواتسآب (WhatsApp (والفيبر (Viber (وغيرها، ثم إستقر الباحث على اختيار تطبيق الواتسآب كأحد التطبيقات المشهورة والمنتشرة والمتوفرة لدى جميع الطلاب والتي تتميز بسهولة التواصل بعد التأكد من تواجدها مع جميع الطلاب، وقام الباحث بإنشاء مجموعة (Group (تضم جميع طلاب العينة المختارة يتم من خلاله المهام والواجبات التالية:

)إرسال واستقبال الوسائل التعليمية من صور وفيديوهات )نشر الطلاب تسجيل فيديوهاتهم المسجلة للواجبات المطلوبة )التواصل بين الطلاب والباحث وتبادل الآراء )نشر الباحث لملاحظاته على أداء الطلاب )إتاحة الفرصة للطلاب لعرض أعمالهم في أي وقت على مدار اليوم وطوال أيام الأسبوع وقد أتاحت هذه المجموعة الفرصة للباحث للتواصل مع الطلاب بشكل دائم واستماع

ومشاهدة إنتاجهم وتصحيح أخطائهم وتوجيههم للأساليب الصحيحة في الأداء داخل وخارج

مجلة علوم وفنون الوسيقى —كلية التربية الوسيقية – الجلا الاثنين والأربعون — بناير ٢٠٢٠

 $(1075)$ 

دستشارات

أوقات العمل الرسمية داخل وخارج الكلية وعلى مدار اليوم وطوال أيام الأسبوع، وهو ما لا يتيحه ساعات العمل المخصصة لها في المنهاج.

**منهج الهارموني العملي المقرر لطلاب الفرقة الثانية بقسم التربية الموسيقية:** 

**الدرس الأول: الآرم تاتش (Touch Arm (**

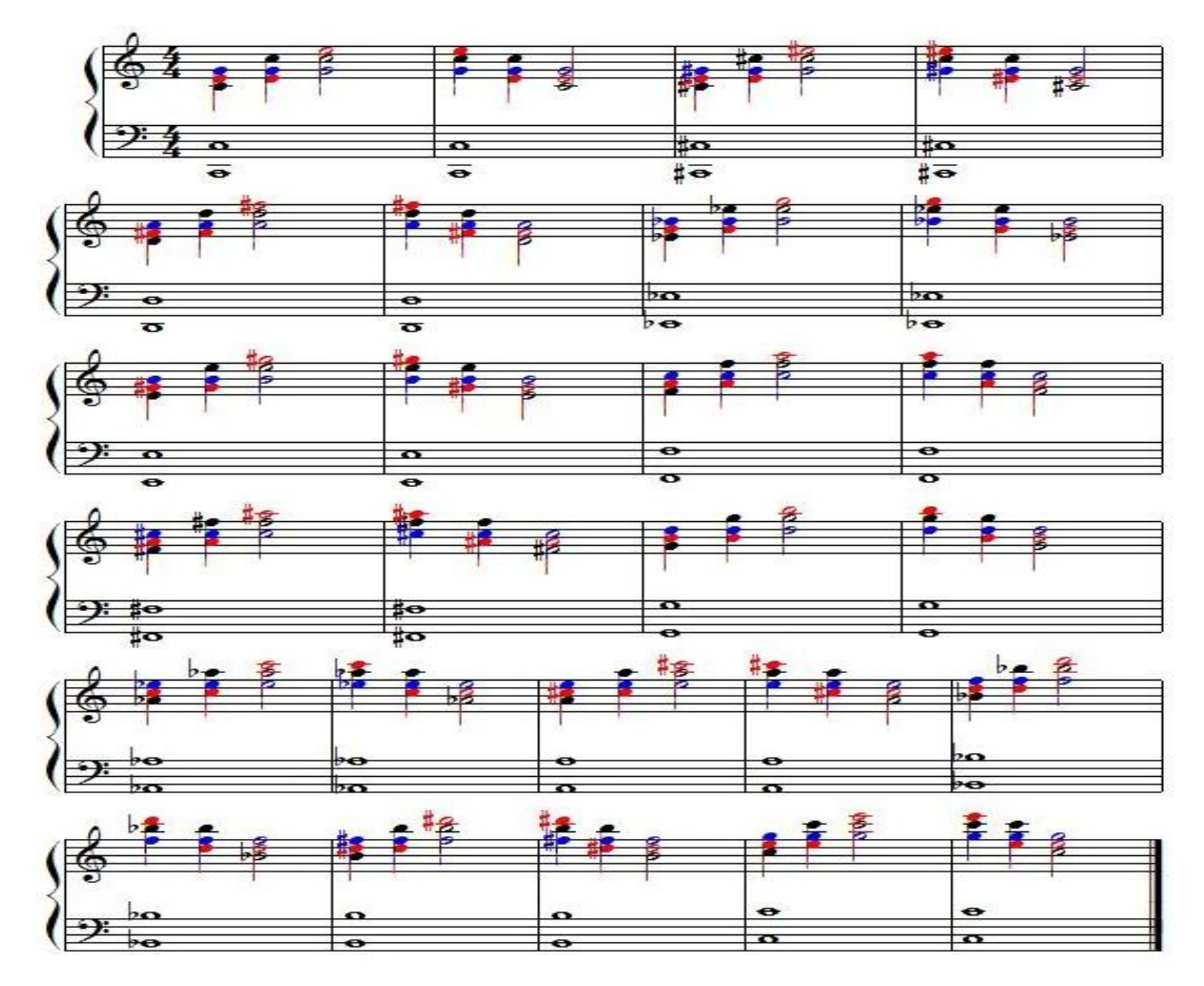

قام الباحث بشرح وتدريس الآرم تاتش (Touch Arm (لطلاب المجموعتين من خلال المحاضرات المقررة للطلاب مع عزفه على آلة البيانو داخل القاعة الدراسية، ثم اختيار بعض الطلاب لأدائه وتصحيح الأخطاء، ثم أعد الباحث فيديو الدرس كوسيلة تعليمية كما هو موضح بالشكل رقم (١) (يمكن مشاهدتها على الرابط التالي https://youtu.be/qFWAJA8kZ68) وإرسالها للمجموعة

التجريبية.

مجلة علوم وفنون الموسيقى — كلية التربية الموسيقية – المجلد الاثنين والأربعون — يناير ٢٠٢٠

 $(1010)$ 

یتشارات

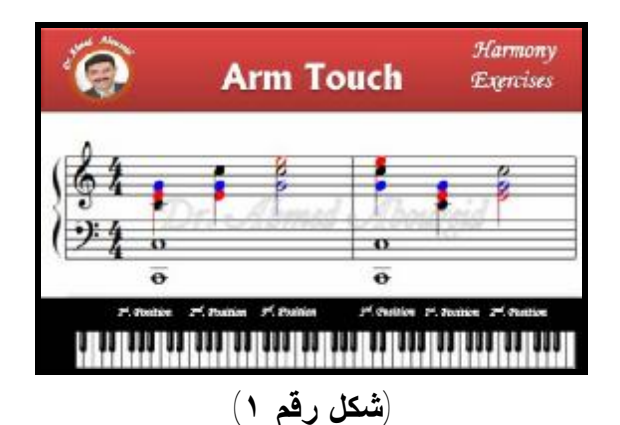

حيث قام الطلاب بعزفها والتدريب عليها ثم تسجيلها وإرسالها من خلال الجروب - أمثلة أشكال رقم ،٢ ،٣ ٤ – ، وقام الباحث بمشاهدتها والتعليق عليها، ومن خلال المرفقات يمكن ملاحظة مايلي:

- إهتمام الطلاب بالتفاعل والمشاركة
- التواصل يتم على مدار اليوم كما يتضح من مواعيد إرسال الفيديو الظاهرة بالصور والتعليقات عليها.

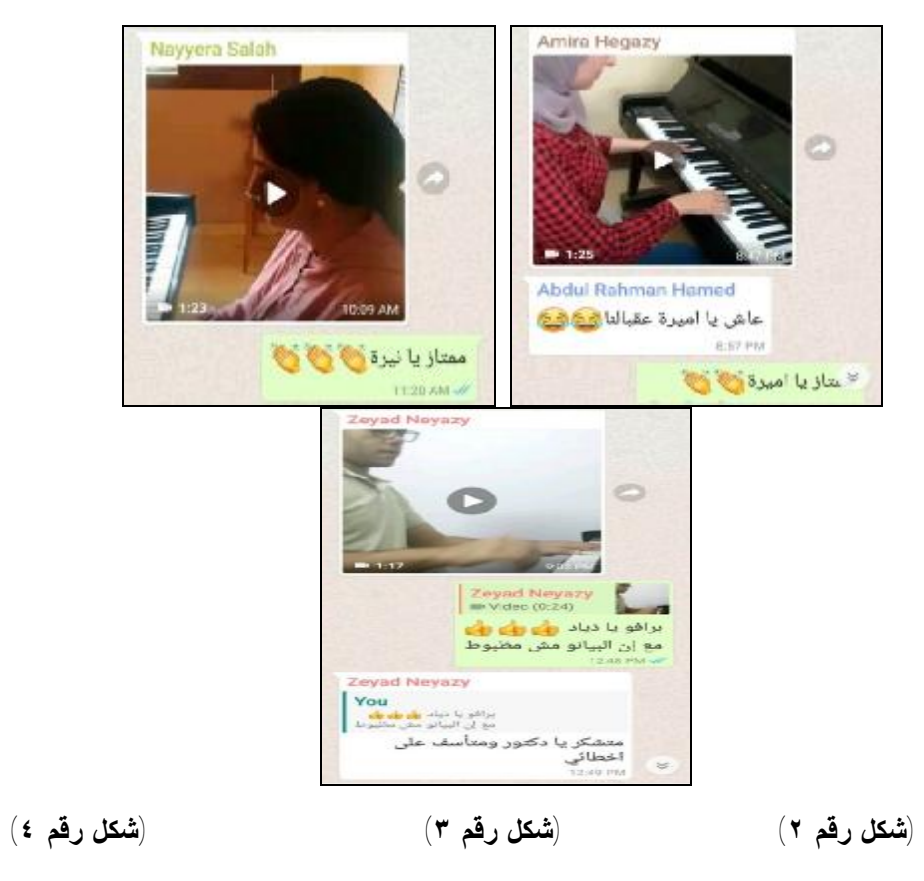

مجلة علوم وفنون الموسيقى — كلية التربية الموسيقية – المجلد الاثنين والأربعون — يناير ٢٠٢٠

 $(1077)$ 

الاستشارات

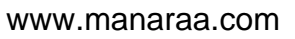

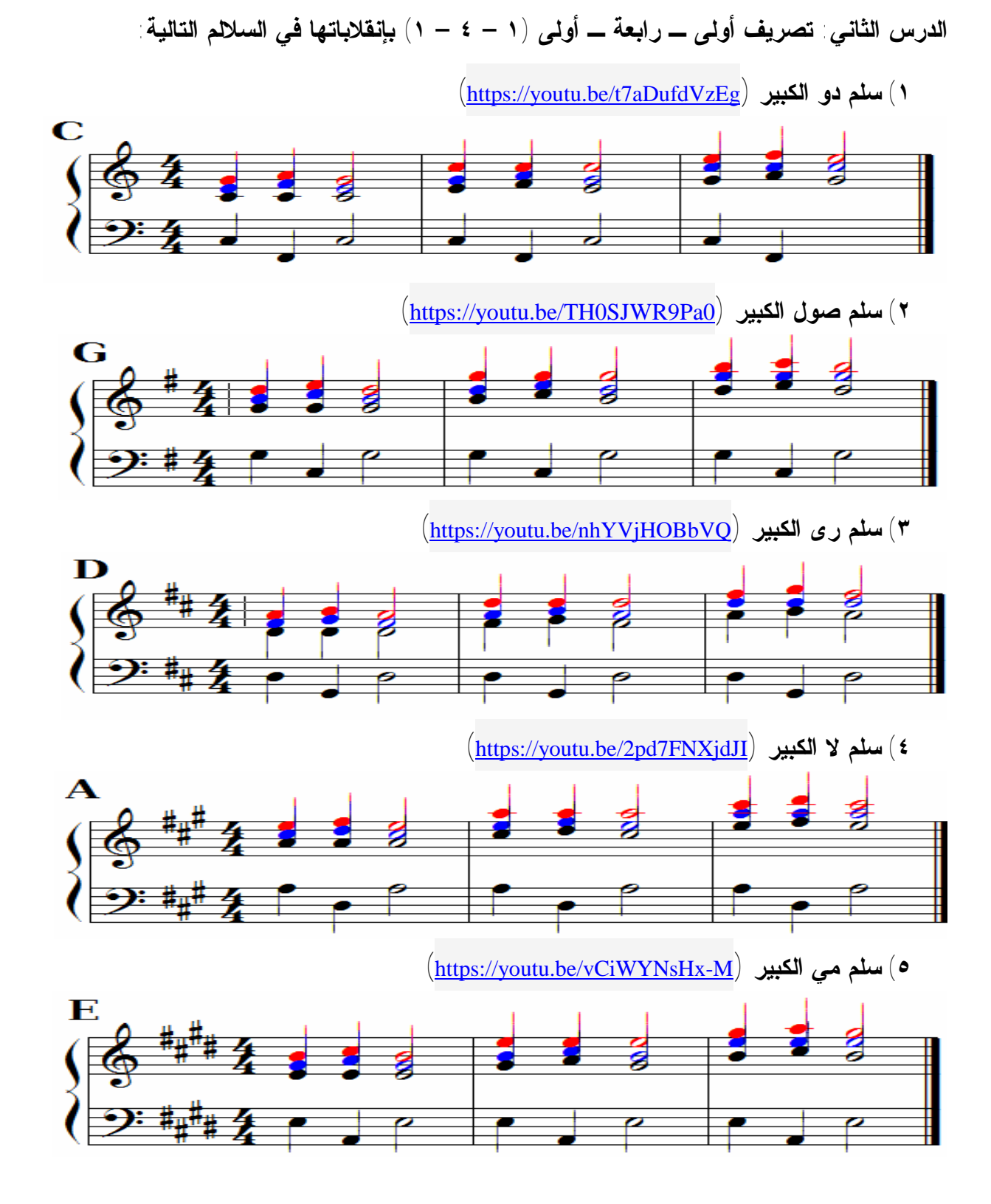

مجلة علوم وفنون الموسيقى — كلية التربية الموسيقية – المجلد الاثنين والأربعون — يناير ٢٠٢٠

 $(107V)$ 

**(**https://youtu.be/TecapW7CWQA**) الكبير فا سلم) ٦**

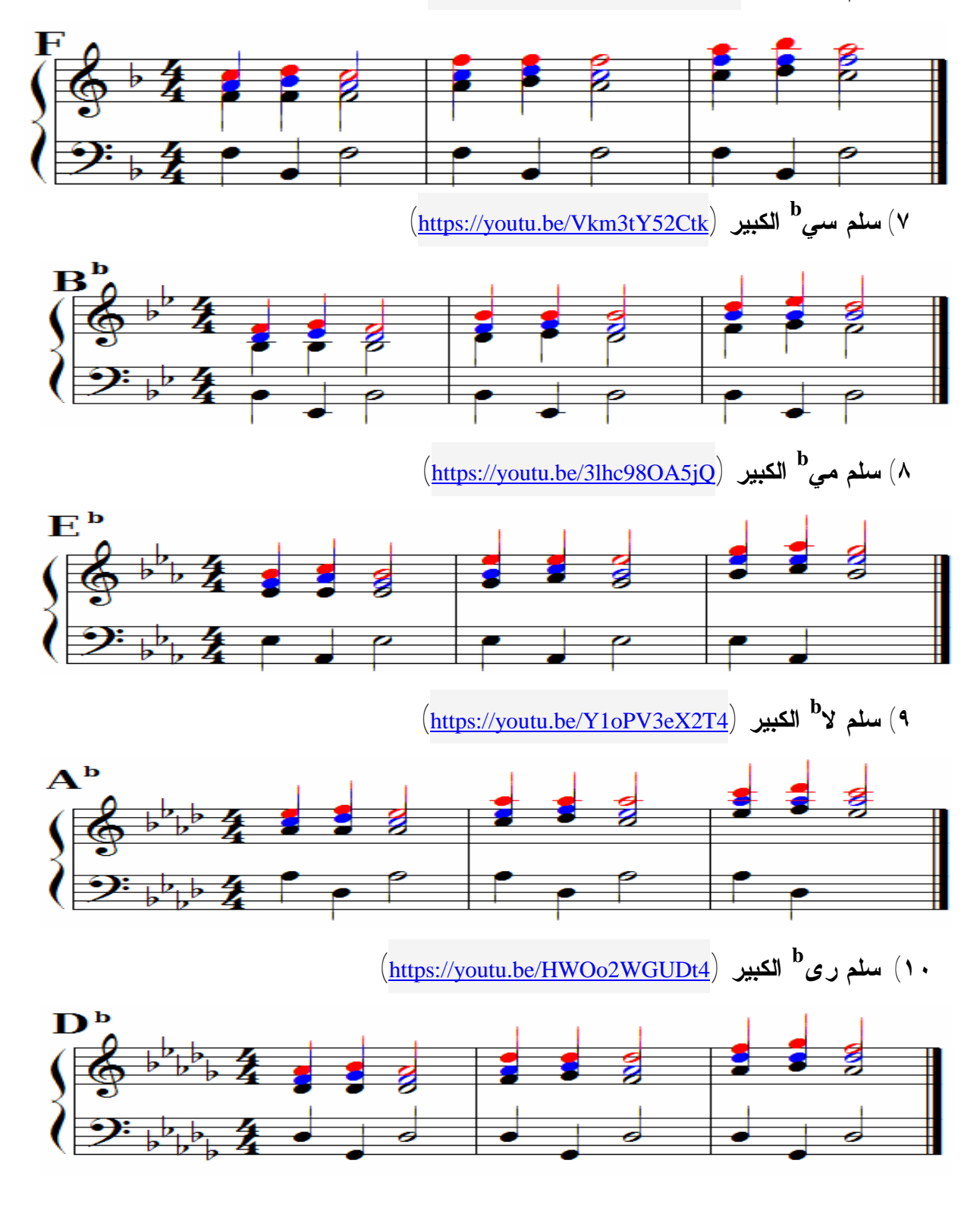

مجلة علوم وفنون الموسيقى — كلية التربية الموسيقية – المجلد الاثنين والأربعون — يناير ٢٠٢٠

 $(107)$ 

۔<br>مشارات

قام الباحث على مدار العام الدراسي بشرح وتدريس تصريف تآلفات أولى رابعة أولى بإنقلاباتها لطلاب المجموعتين من خلال المحاضرات المقررة للطلاب مع عزفها على آلة البيانو داخل القاعة الدراسية، ثم اختيار بعض الطلاب لأدائها وتصحيح الأخطاء، ثم قام الباحث بالإجراءات التالية للمجموعة التجريبية:

- ١)إعداد مقاطع فيديو لتصريفات أولى رابعة أولى **(١ – ٤ – ١)** بإنقلاباتها كما هو موضح في شكل رقم (٥) ويمكن مشاهدتها من خلال الروابط المقابلة لكل سلم.
- ٢)تم إرسال الفيديوهات لطلاب العينة المختارة وهي طلاب قسم التربية الموسيقية فرع المنصورة في جميع السلالم تباعا على مدار العام الدراسي حسب خطة التدريس الموضوعة.
	- ٣)مطالبة طلاب المجموعة التجريبية بالتدريب على العزف أولا بأول بعد شرح الدرس.
- ٤)مطالبة الطلاب بالإطلاع على الفيديوهات المرسلة في حينها والتطبيق الفوري لها من خلال المذاكرة والتدريب على البيان.
	- ٥)يقوم كل منهم بعد ذلك بتسجيل فيديو لعزفه ونشره على الجروب.
	- ٦)مطالبة الطلاب بالتعليق على الفيديوهات المنشورة وإبداء ملاحظاتهم وتبادل الآراء.
- ٧) قام الباحث بمشاهدة جميع فيديوهات الطلاب مع مطالبة جميع طلاب المحموعة بالتعليق والملاحظة وإبداء الرأي في مقاطع الفيديو المنشورة ومحاولة التعرف على الأخطاء إن وجدت.

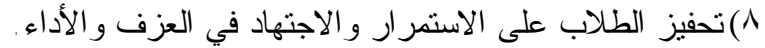

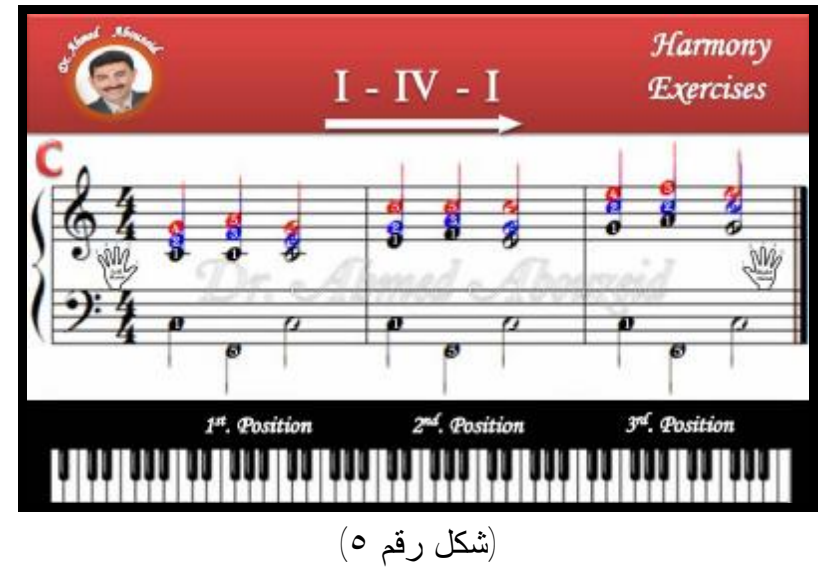

مجلة علوم وفنون الموسيقي — كلية التربية الموسيقية – الجلد الاثنين والأربعون — بناير ٢٠٢٠

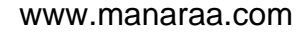

حيث قام الطلاب بعزفها والتدريب عليها تباعا ثم تسجيلها وإرسالها من خلال الجروب على مدار العام الدراسي - أمثلة أشكال رقم ،٦ ،٧ وقام الباحث بمشاهدتها والتعليق عليها والتي يمكن من خلالها ملاحظة مايلي:

- إهتمام الطلاب بالتفاعل والمشاركة
- التواصل يتم على مدار اليوم كما يتضح من مواعيد إرسال الفيديو الظاهرة بالصور والتعليقات عليها.

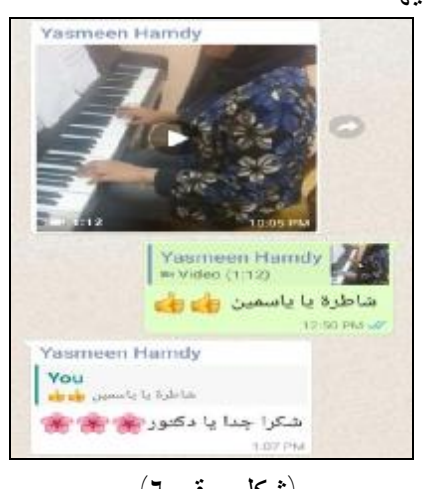

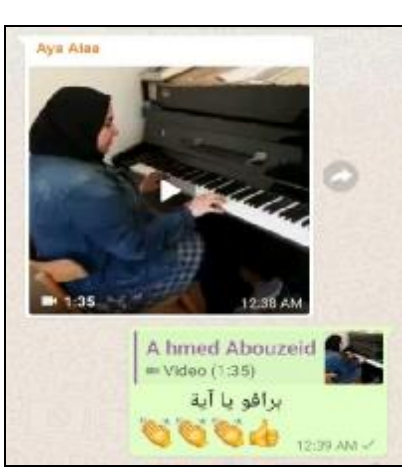

(شكل رقم ٦) (شكل رقم ٧)

الدرس الثالث: تصريف أولى ـــ خامسة ـــ أولى (١ – ٥ – ١) بإنقلاباتها في السلالم التالية:

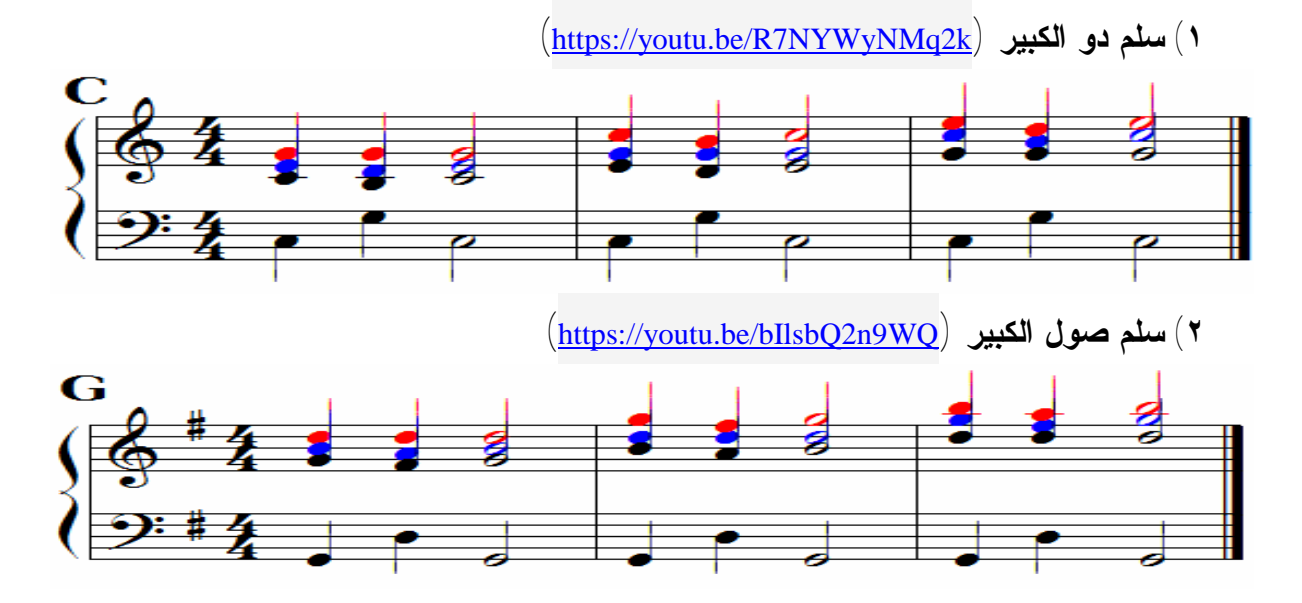

مجلة علوم وفنون الموسيقى — كلية التربية الموسيقية – المجلد الاثنين والأربعون — يناير ٢٠٢٠

 $(10V)$ 

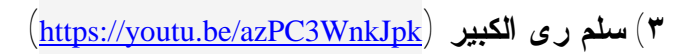

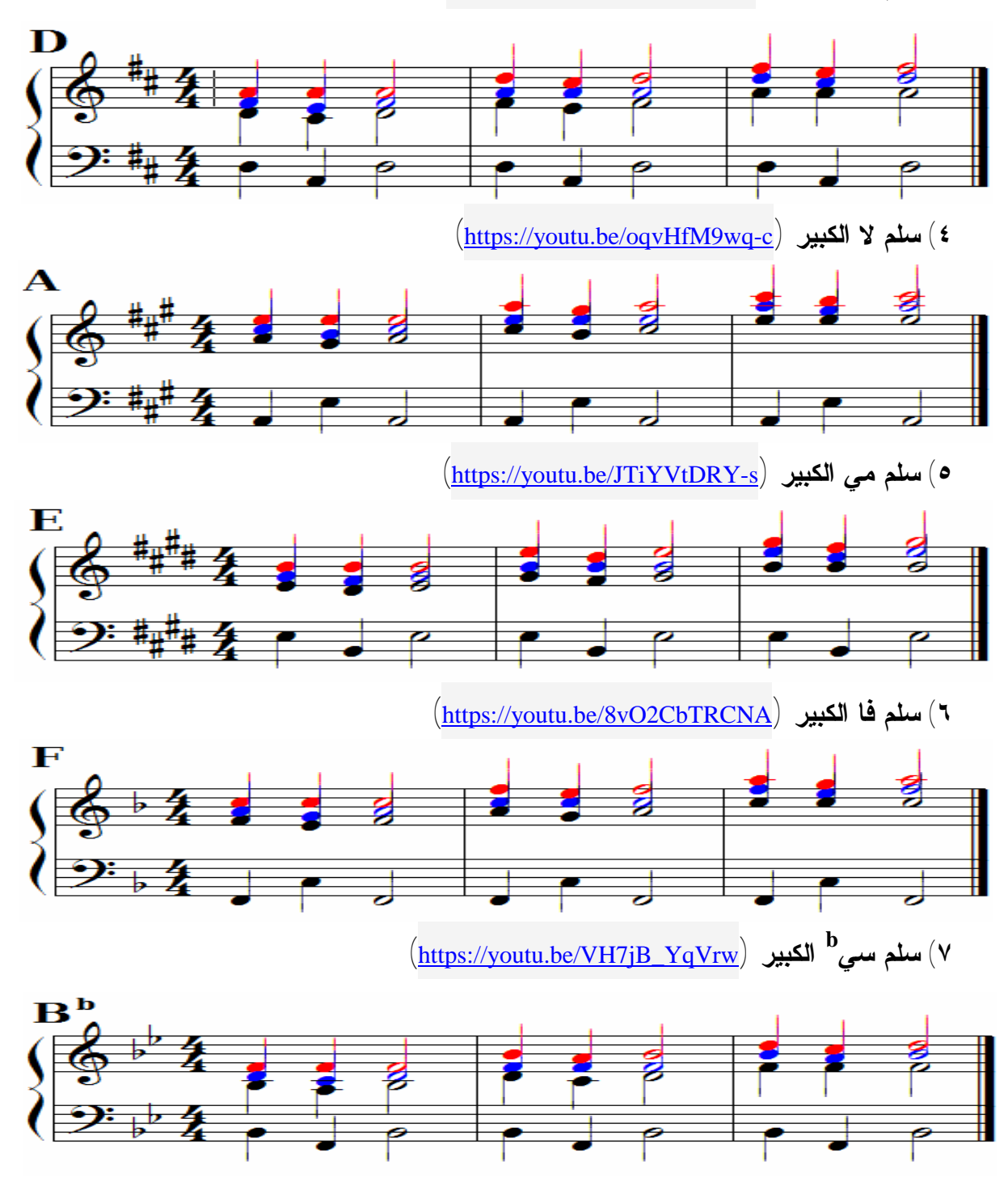

مجلة علوم وفنون الموسيقى — كلية التربية الموسيقية – المجلد الاثنين والأربعون — يتاير ٢٠٢٠

 $(10Y1)$ 

ا دات

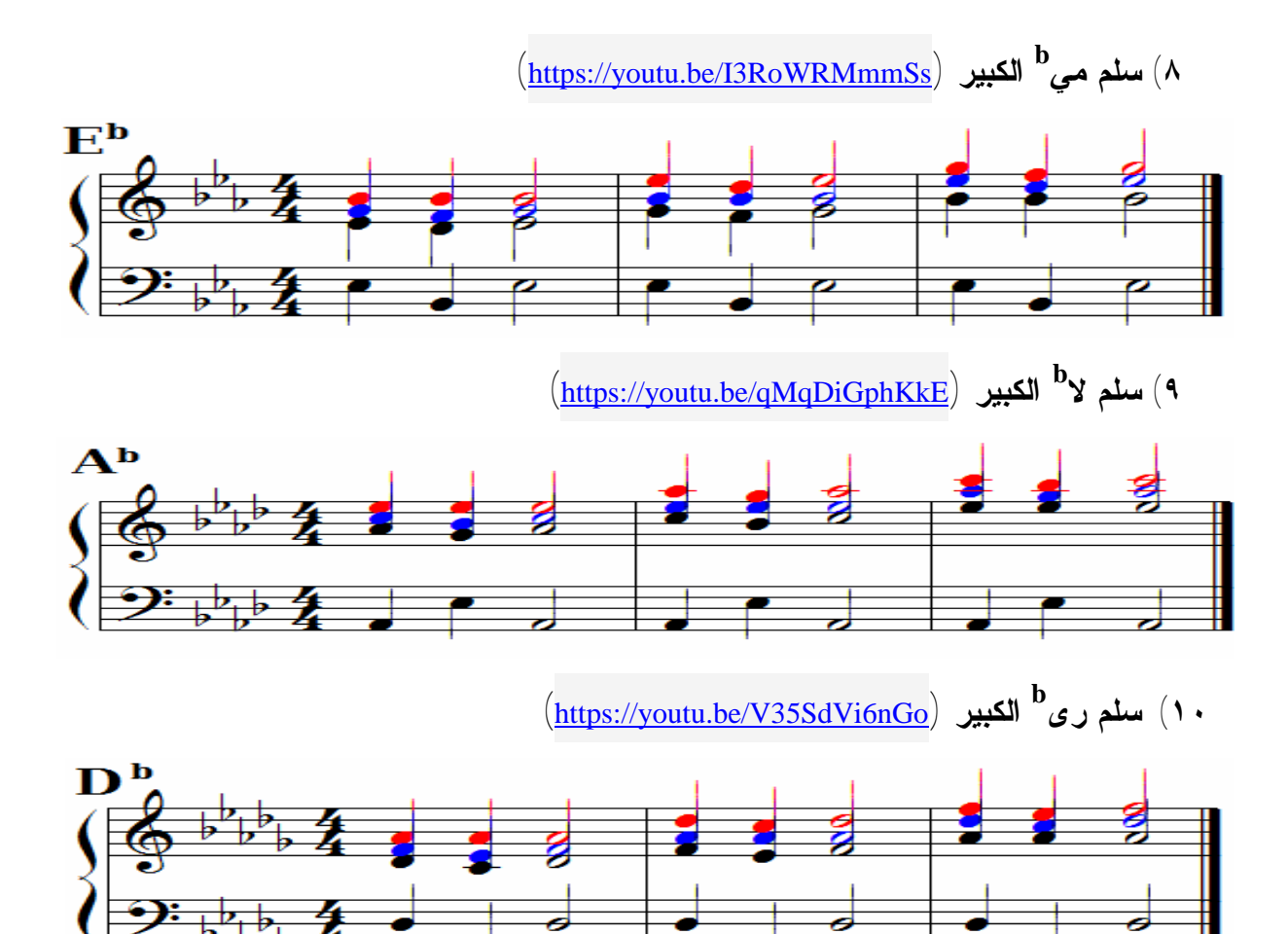

قام الباحث على مدار العام الدراسي بشرح وتدريس تصريف تآلفات أولى خامسة أولى بإنقلاباتها لطلاب المجموعتين خلال المحاضرات المقررة للطلاب مع عزفها على آلة البيانو داخل القاعة الدراسية، ثم اختيار بعض الطلاب لأدائها وتصحيح الأخطاء، ثم قام الباحث بالإجراءات التالية للمجموعة التجريبية:

- ١) إعداد مقاطع فيديو لتصريفات أولى خامسة أولى **(١ – ٥ – ١)** بإنقلاباتها وكما هو موضح في شكل رقم (٨) ويمكن مشاهدتها من خلال الروابط المقابلة لكل سلم.
- ٢)تم إرسال الفيديوهات لطلاب العينة المختارة وهي طلاب قسم التربية الموسيقية فرع المنصورة في جميع السلالم تباعا على مدار العام الدراسي حسب خطة التدريس الموضوعة.

٣)مطالبة طلاب المجموعة التجريبية بالتدريب على العزف أولا بأول بعد شرح الدرس.

مجلة علوم وفنون الموسيقي –كلية التربية الموسيقية – الجلد الاثنين والأربعون – بناير ٢٠٢٠

 $(10YY)$ 

)مطالبة الطلاب بالإطلاع على الفيديوهات المرسلة في حينها والتطبيق الفوري لها من خلال المذاكرة والتدريب على البيان. )يقوم كل منهم بعد ذلك بتسجيل فيديو لعزفه ونشره على الجروب. )مطالبة الطلاب بالتعليق على الفيديوهات المنشورة وإبداء ملاحظاتهم وتبادل الآراء. ) قام الباحث بمشاهدة جميع فيديوهات الطلاب مع مطالبة جميع طلاب المحموعة بالتعليق والملاحظة وإبداء الرأي في مقاطع الفيديو المنشورة ومحاولة التعرف على الأخطاء إن

وجدت.

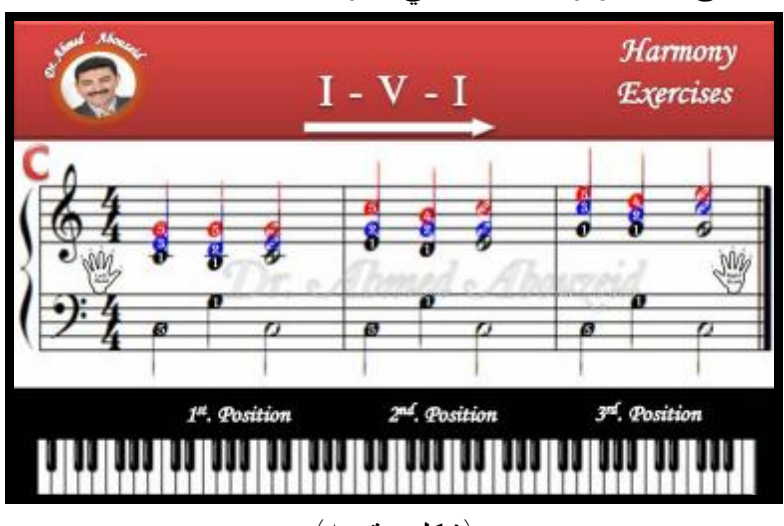

٨)تحفيز الطلاب على الاستمرار والاجتهاد في العزف والأداء.

(شكل رقم ٨)

حيث قام الطلاب بعزفها والتدريب عليها تباعا ثم تسجيلها وإرسالها من خلال الجروب على مدار العام الدراسي - أمثلة أشكال رقم ،٩ ،١٠ وقام الباحث بمشاهدتها والتعليق عليها والتي يمكن من خلالها ملاحظة مايلي:

- إهتمام الطلاب بالتفاعل والمشاركة
- التواصل يتم على مدار اليوم كما يتضح من مواعيد إرسال الفيديو الظاهرة بالصور والتعليقات عليها.

مجلة علوم وهنون الموسيقى — كلية التربية الموسيقية – المجلد الاثنين والأربعون — يناير ٢٠٢٠

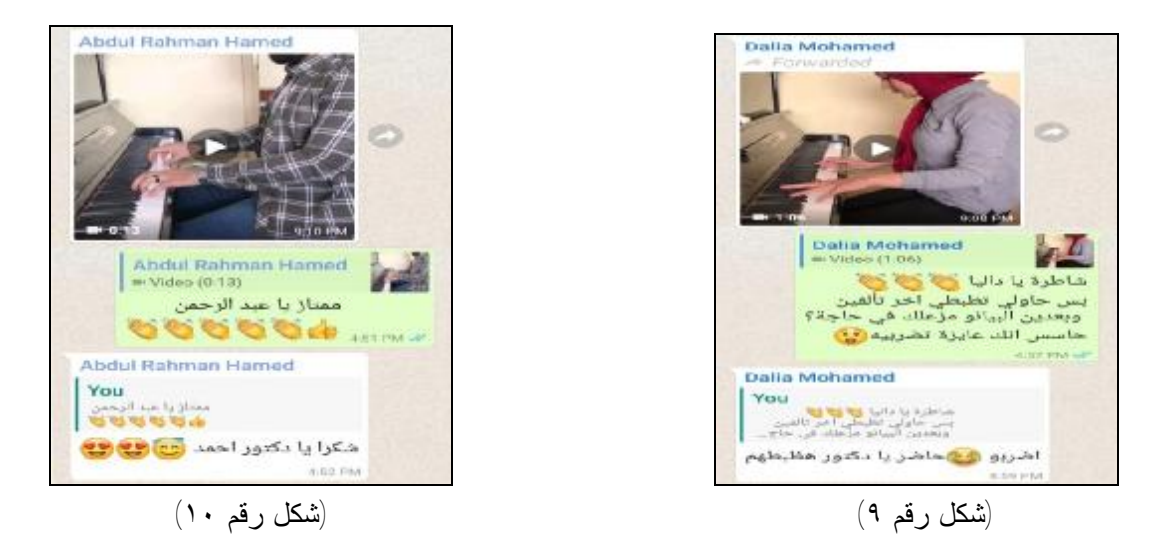

**الدرس الرابع: تصريف أولى ـ رابعة ـ خامسة ـ أولى (١ ــ ٥ ــ ٤ ــ ١) بإنقلاباتها**

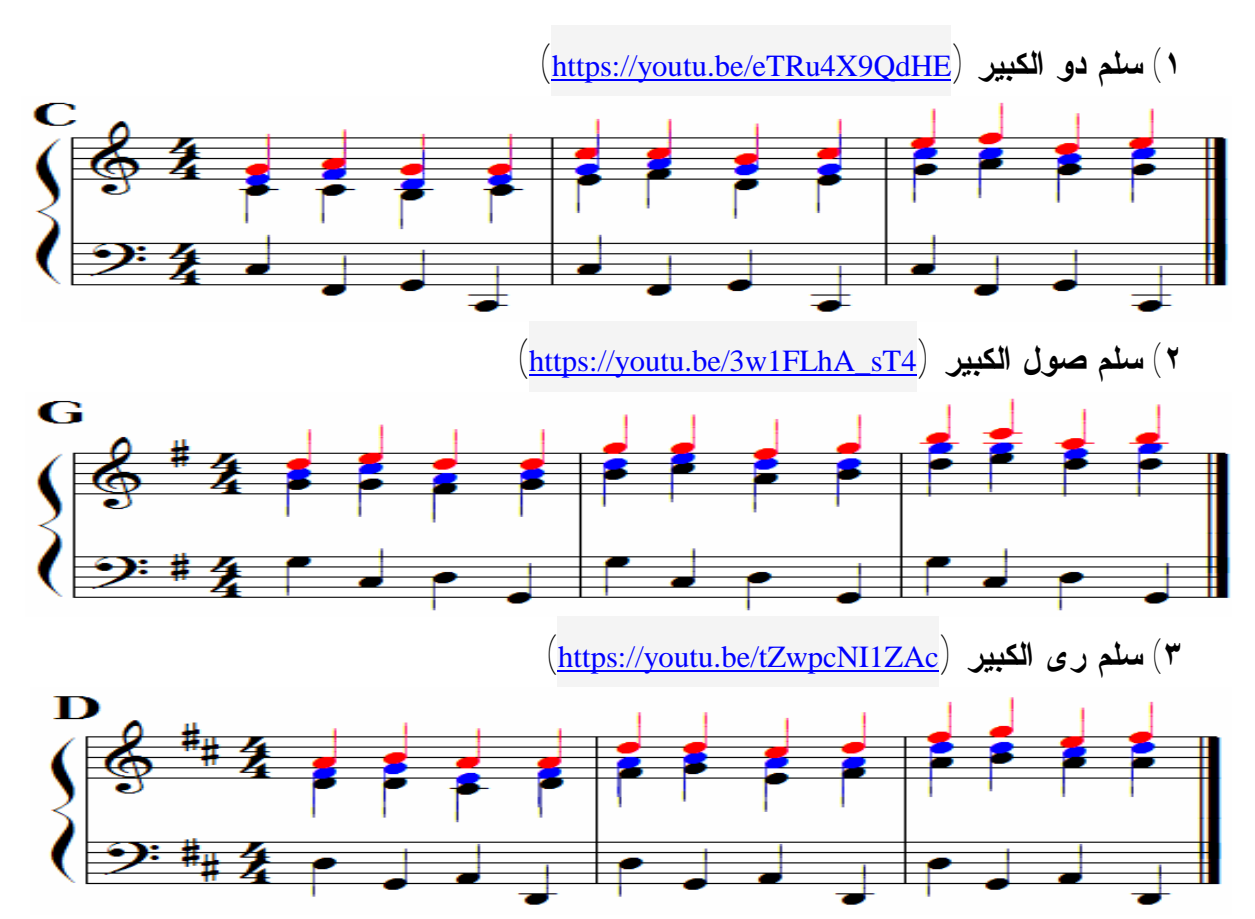

مجلة علوم وهنون الموسيقى — كلية التربية الموسيقية – المجلد الاثنين والأربعون — يناير ٢٠٢٠

 $(10V\xi)$ 

ئشارات

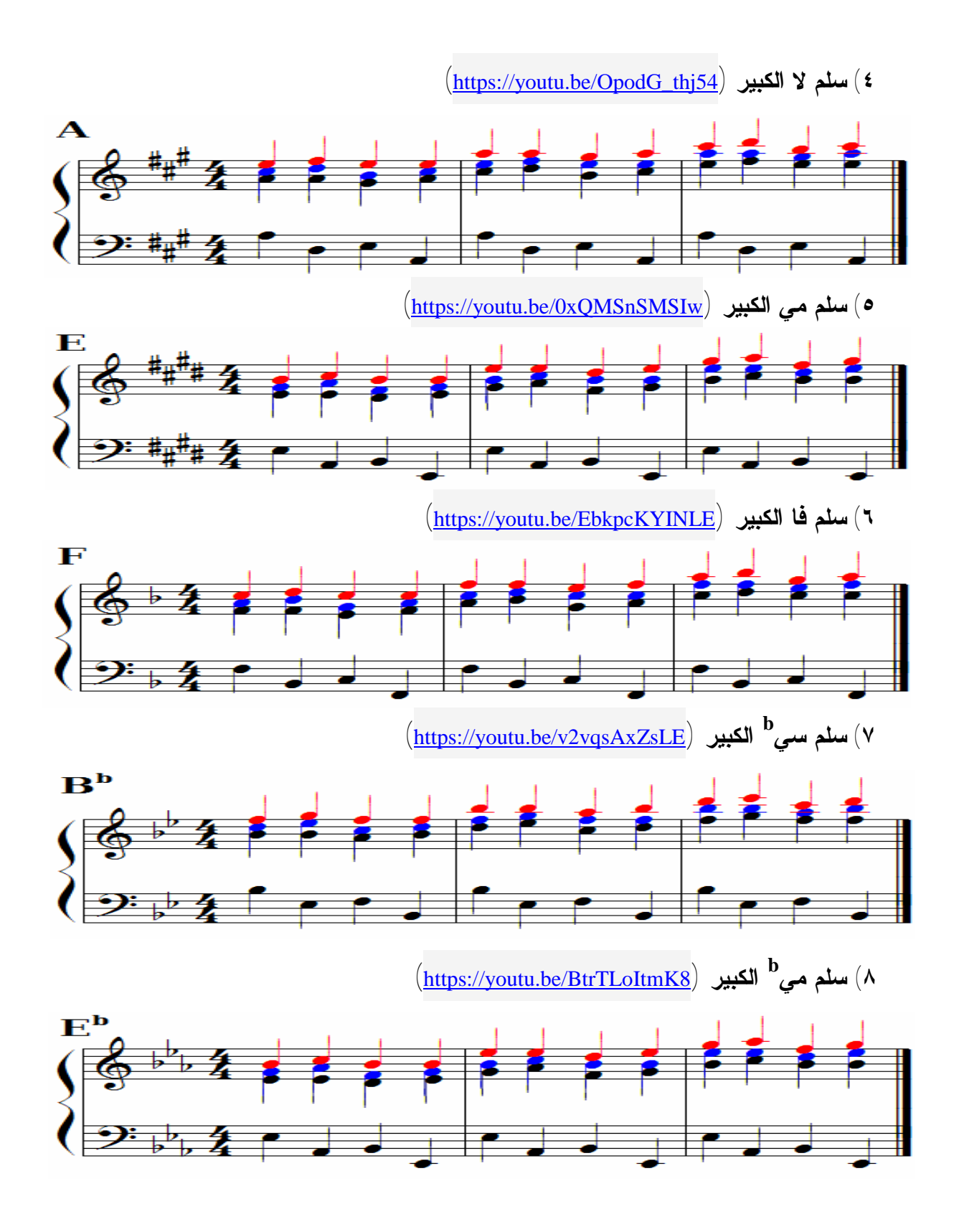

مجلة علوم وقنون الموسيقى — كلية التربية الموسيقية – المجلد الاثنين والأربعون — يتاير ٢٠٢٠

 $(1000)$ 

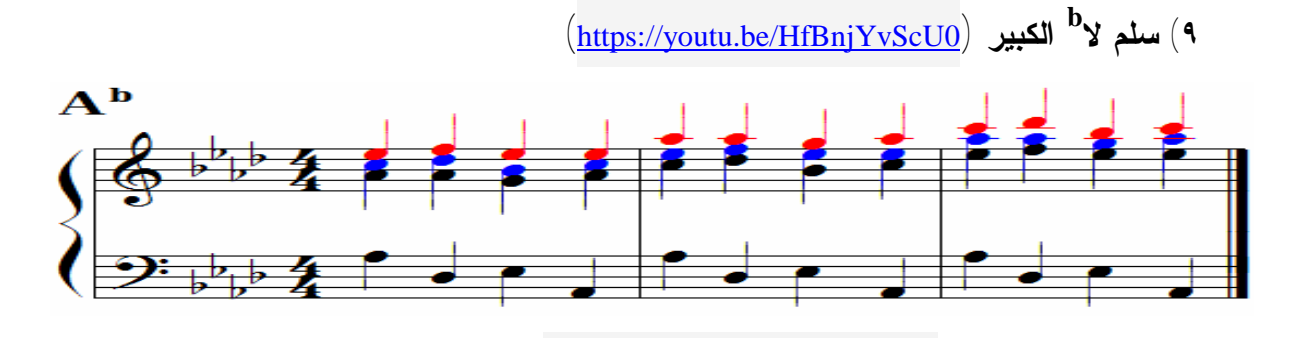

**b ١٠ (سلم رى (**https://youtu.be/6fx6613UMpM**) الكبير**  $\mathbf{D}^{\mathbf{b}}$ 

قام الباحث على مدار العام الدراسي بشرح وتدريس تصريف تآلفات أولى رابعة خامسة أولى بإنقلاباتها لطلاب المجموعتين خلال المحاضرات المقررة للطلاب مع عزفها على آلة البيانو داخل القاعة الدراسية، ثم اختيار بعض الطلاب لأدائها وتصحيح الأخطاء، ثم قام الباحث بالإجراءات التالية للمجموعة التجريبية:

- ١)إعداد مقاطع فيديو لتصريفات أولى خامسة أولى **(١ ــ ٥ ــ 4 ــ ١)** بإنقلاباتها كما هو موضح في شكل رقم (١١) ويمكن مشاهدتها من خلال الروابط المقابلة لكل سلم.
- ٢)تم إرسال الفيديوهات لطلاب العينة المختارة وهي طلاب قسم التربية الموسيقية فرع المنصورة في جميع السلالم تباعا على مدار العام الدراسي حسب خطة التدريس الموضوعة.
- ٣)مطالبة طلاب المجموعة التجريبية بالتدريب على العزف أولا بأول بعد شرح الدرس. ٤)مطالبة الطلاب بالإطلاع على الفيديوهات المرسلة في حينها والتطبيق الفوري لها من خلال
	- المذاكرة والتدريب على البيان.
	- ٥)يقوم كل منهم بعد ذلك بتسجيل فيديو لعزفه ونشره على الجروب.
	- ٦)مطالبة الطلاب بالتعليق على الفيديوهات المنشورة وإبداء ملاحظاتهم وتبادل الآراء.
- ٧) قام الباحث بمشاهدة جميع فيديوهات الطلاب مع مطالبة جميع طلاب المحموعة بالتعليق والملاحظة وإبداء الرأي في مقاطع الفيديو المنشورة ومحاولة التعرف على الأخطاء إن وجدت.
	- ٨)تحفيز الطلاب على الاستمرار والاجتهاد في العزف والأداء.

مجلة علوم وفنون الموسيقي — كلية التربية الموسيقية – الجلد الاثنين والأربعون — بناير ٢٠٢٠

 $(10Y)$ 

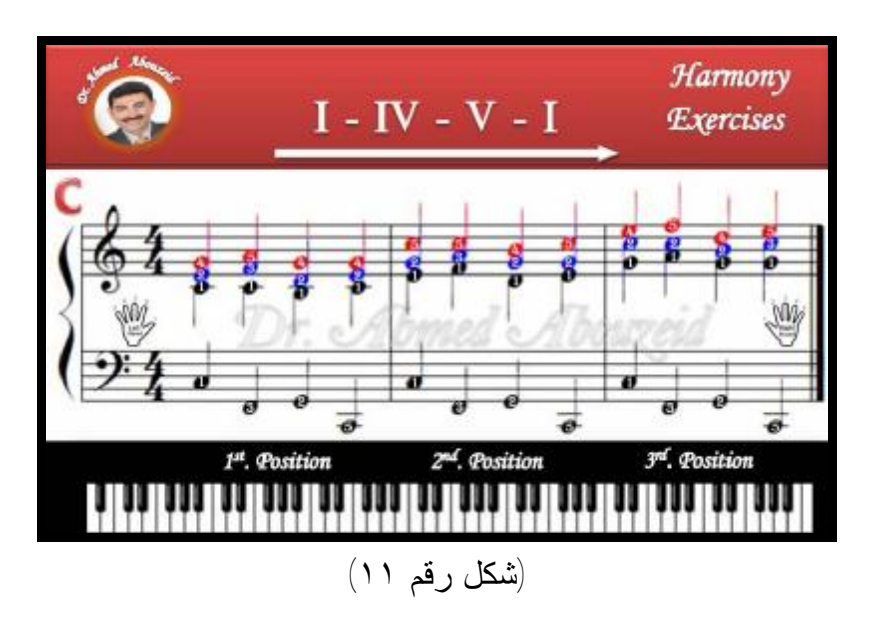

حيث قام الطلاب بعزفها والتدريب عليها تباعا ثم تسجيلها وإرسالها من خلال الجروب على مدار العام الدراسي - أمثلة أشكال رقم ،١٢ وقام الباحث بمشاهدتها والتعليق عليها والتي يمكن من خلالها ملاحظة مايلي:

- إهتمام الطلاب بالتفاعل والمشاركة
- التواصل يتم على مدار اليوم كما يتضح من مواعيد إرسال الفيديو الظاهرة بالصور والتعليقات عليها.

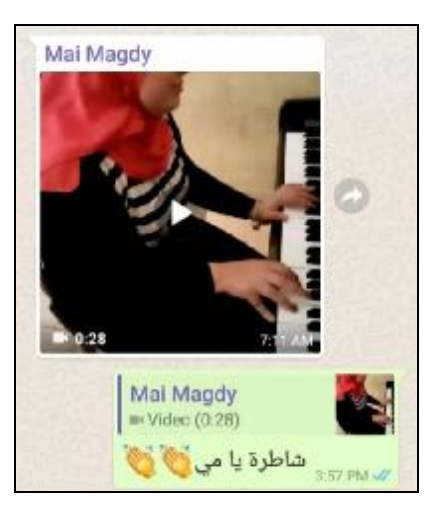

(شكل رقم ١٢) (شكل رقم ١٣)

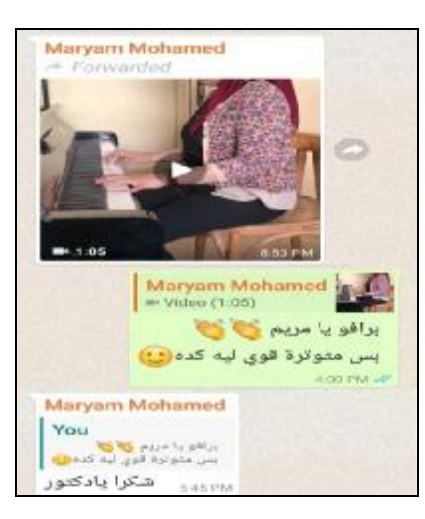

.<br>استشارات

مجلة علوم وفنون الموسيقى — كلية التربية الموسيقية – الجلد الاثنين والأربعون — يناير ٢٠٢٠

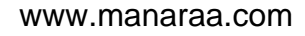

الدرس الأول: تصريف أولى ــ رابعة ــ خامسة بسابعتها ــ أولى (١ ــ ٥٧ ــ ٤ ــ ١) **بإنقلاباتها**

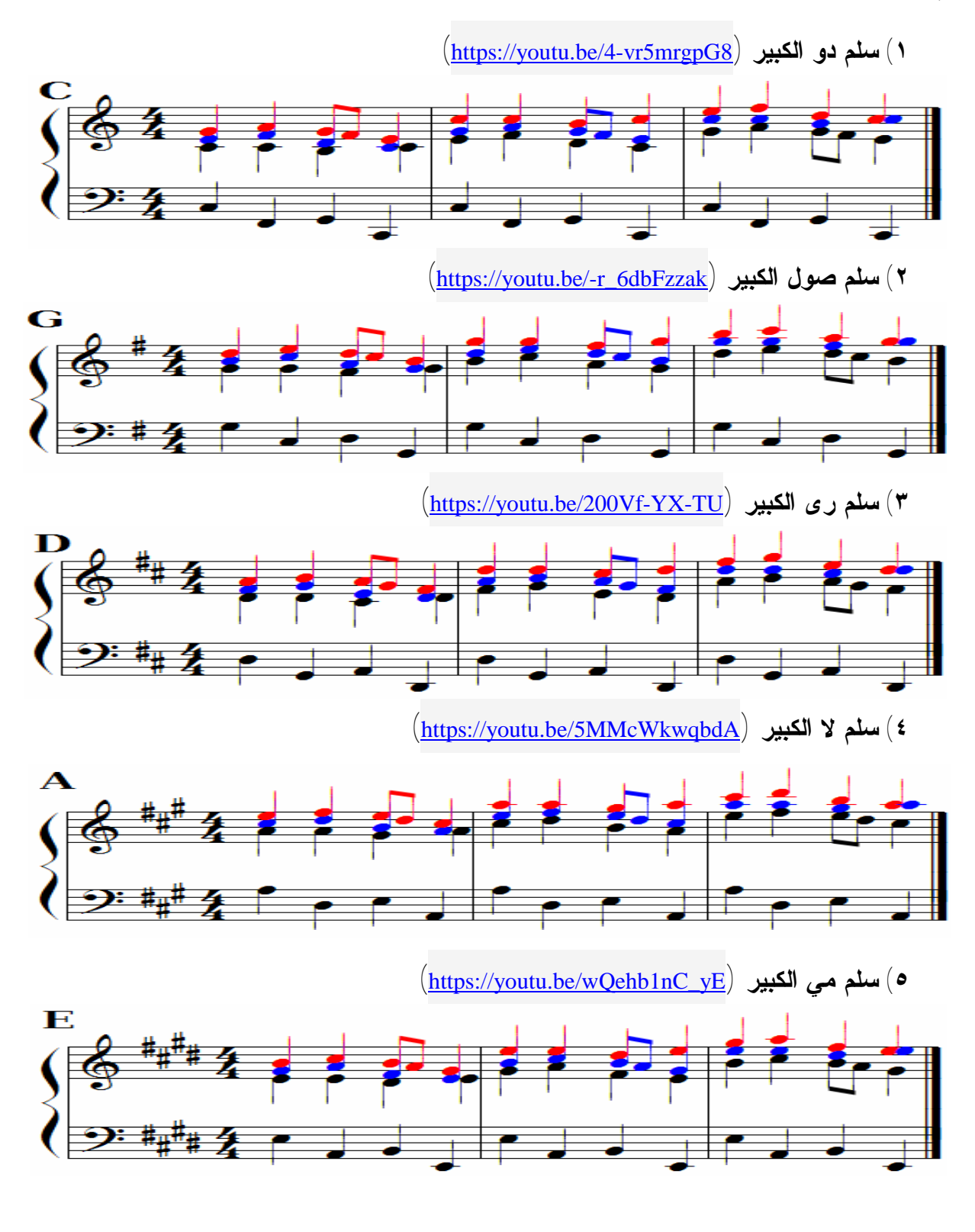

مجلة علوم وفنون الموسيقى — كلية التربية الموسيقية – المجلد الاثنين والأربعون — يناير ٢٠٢٠

 $(10YA)$ 

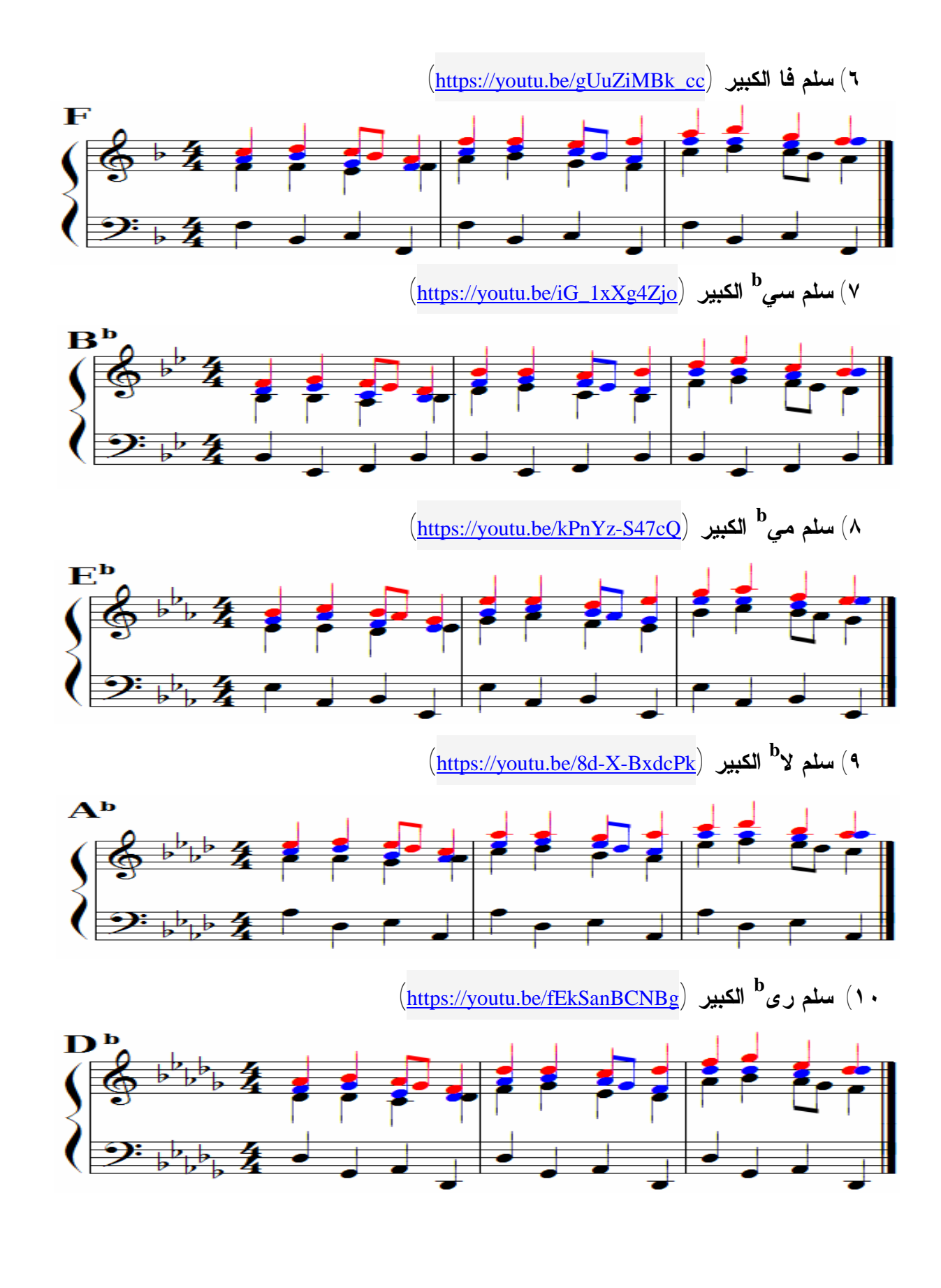

مجلة علوم وفنون الموسيقى — كلية التربية الموسيقية – المجلد الاثنين والأربعون — يناير ٢٠٢٠

 $(10Y9)$ 

قام الباحث على مدار العام الدراسي بشرح وتدريس تصريف تآلفات أولى رابعة خامسة بسابعتها أولى بإنقلاباتها لطلاب المجموعتين خلال المحاضرات المقررة مع عزفها على آلة البيانو داخل القاعة الدراسية، ثم اختيار بعض الطلاب لأدائها وتصحيح الأخطاء، ثم قام الباحث بالإجراءات التالية للمجموعة التجريبية:

١)إعداد مقاطع فيديو لتصريفات أولى خامسة أولى **(١ ــ ٥<sup>٧</sup> ــ 4 ــ ١)** بإنقلاباتها كما هو موضح في شكل رقم (١٤) ويمكن مشاهدتها من خلال الروابط المقابلة لكل سلم.

- ٢)تم إرسال الفيديوهات لطلاب العينة المختارة وهي طلاب قسم التربية الموسيقية فرع المنصورة في جميع السلالم تباعا على مدار العام الدراسي حسب خطة التدريس الموضوعة.
	- ٣)مطالبة طلاب المجموعة التجريبية بالتدريب على العزف أولا بأول بعد شرح الدرس.
- ٤)مطالبة الطلاب بالإطلاع على الفيديوهات المرسلة في حينها والتطبيق الفوري لها من خلال المذاكرة والتدريب على البيان.
	- ٥)يقوم كل منهم بعد ذلك بتسجيل فيديو لعزفه ونشره على الجروب.
	- ٦)مطالبة الطلاب بالتعليق على الفيديوهات المنشورة وإبداء ملاحظاتهم وتبادل الآراء.
- ٧) قام الباحث بمشاهدة جميع فيديوهات الطلاب مع مطالبة جميع طلاب المحموعة بالتعليق والملاحظة وإبداء الرأي في مقاطع الفيديو المنشورة ومحاولة التعرف على الأخطاء إن وجدت.

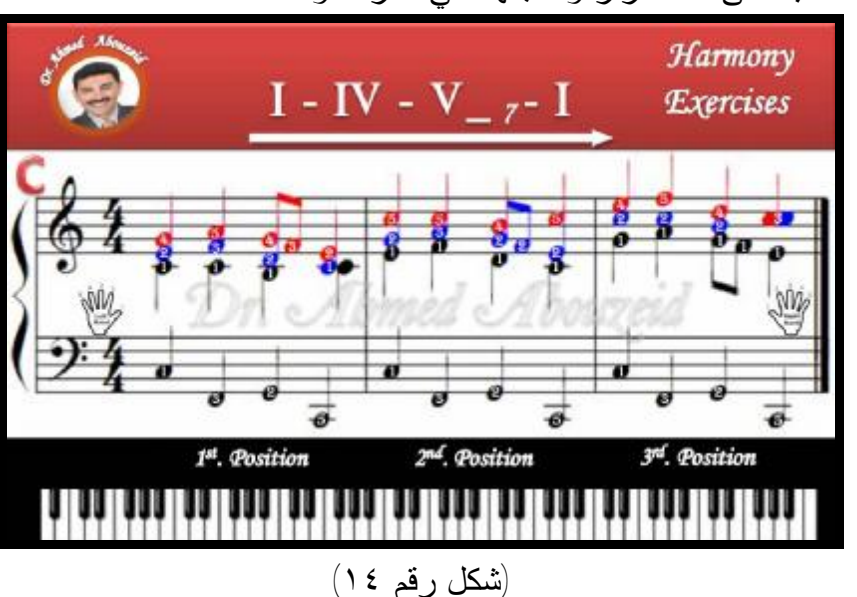

٨)تحفيز الطلاب على الاستمرار والاجتهاد في العزف والأداء.

مجلة علوم وفنون الموسيقي — كلية التربية الموسيقية – الجلد الاثنين والأربعون — بناير ٢٠٢٠

حيث قام الطلاب بعزفها والتدريب عليها تباعا ثم تسجيلها وإرسالها من خلال الجروب على مدار العام الدراسي - أمثلة أشكال رقم ،١٥ ١٦ وقام الباحث بمشاهدتها والتعليق عليها والتي يمكن من خلالها ملاحظة مايلي:

- إهتمام الطلاب بالتفاعل والمشاركة
- التواصل يتم على مدار اليوم كما يتضح من مواعيد إرسال الفيديو الظاهرة بالصور والتعليقات عليها.

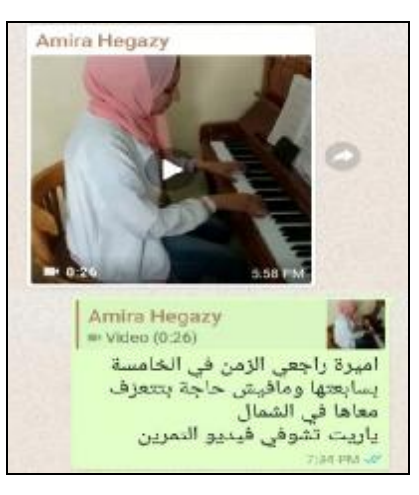

(شكل رقم ١٥) (شكل رقم ١٦)

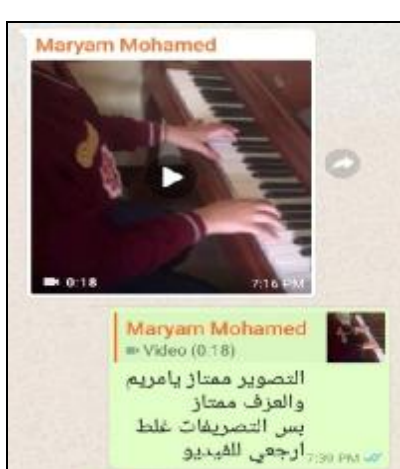

دستشارات

#### **نتائج البحث:**

قام الباحث فيما سبق من هذا البحث بعرض مفصل لمنهج البحث وأدوات وعينة البحث، ثم عرض الباحث الخطوات الإجرائية لتحقيق فروض البحث والتي تنص على: -إستخدام تطبيقات الهواتف الذكية يساعد على إرتفاع التحصيل الدراسي في مادة الهارموني العملي لطلاب الفرقة الثانية بكلية التربية النوعية – جامعة المنصورة. -إبتكار وسائل تعليمية ومراسلتها مع الطلاب عبر الهواتف الذكية كوسائل تعليمية يساعد على زيادة المستوى العلمي التحصيلي والتدريبي للطلاب. -الاستعانة ببرامج الحاسوب في إبتكار وسائل تعليمية حديثة يمثل عنصر جذب للطلاب في تطوير المستوى العلمي التحصيلي والتدريبي. ولما كان هدف هذه الدراسة هو التحقق من صدق فروض البحث، قام الباحث بدراسة تجريبية استغرق تطبيقها عام دراسي كامل وهو العام الدراسي ٢٠١٨ – ٢٠١٩ م، تم خلاله

مجلة علوم وفنون الموسيقى — كلية التربية الموسيقية – الجلد الاثنين والأربعون — بناير ٢٠٢٠

 $(101)$ 

متابعة دقيقة لأداء طلاب المجموعتين، المجموعة التجريبية وهي طلاب الفرقة الثانية قسم التربية الموسيقية بكلية التربية النوعية جامعة المنصورة فرع المنصورة وتضم سبعة عشر طالبا وطالبة، والمجموعة الضابطة وهي طلاب الفرقة الثانية قسم التربية الموسيقية بكلية التربية النوعية جامعة المنصورة فرع ميت غمر وتضم ثلاثة طالبات، وقد وجد الباحث تفاعل شديد وإيجابي من طلاب المجموعة التجريبية على التواصل الدائم مع الباحث وتنافس إيجابي مع حرص كامل على المشاركة في الأداء، خاصة عندما شهروا بتفاعل الباحث الدائم معهم في كل الأوقات على مدار اليوم وطوال أيام الأسبوع.

كذلك شعر الطلاب بخصوصية تعامل الباحث معهم وحرصه على رفع مستواهم العلمي والتحصيلي، وعدم وجود أي معوقات أو مشكلات في التدريب والمذاكرة، وذلك من خلال قدرتهم على التواصل الدائم مع الباحث ووجود إجابات وحلول فورية لأي مشكلة قد تواجههم خلال التدريب مما يعني عدم الانتظار لموعد المحاضرة التالية لعرض مشكلتهم وتصحيح أخطائهم، وهو ما يعني أيضا عدم وجود مبررات لدى الطلاب لعدم المذاكرة والتدريب.

وقد أثبتت المتابعة وجود فروق في التحصيل وتفوق واضح لطلاب المجموعة التجريبية بفرع المنصورة، وتحقق الباحث من ذلك من خلال اختبارات نهاية العام الدراسي في مادة الهارموني العملي، حيث أظهرت نتائج الاختبارات تفوق ملحوظ لطلاب المجموعة التجريبية بفرع المنصورة زادت نسبته عن %٢٨ عن طلاب فرع ميت غمر وهي المجموعة الضابطة.

مجلة علوم وفنون الموسيقي — كلية التربية الموسيقية – الجلا الاثنين والأربعون — بناير ٢٠٢٠

## **ملخص البحث**

**استخدام تطبيقات الهواتف الذكية في تدريس مادة الهارموني العملي لطلاب الفرقة الثانية موسيقى بكلية التربية النوعية جامعة المنصورة**

م. د. أحمد محمود محمد أبوزيد (\*)

علم الهارموني من العلوم الموسيقية المهتمة بدراسة القواعد والأسس المنظمة لتركيب النغمات بطريقـة رأسية، وهو ما يسمى بالتآلف ويهتم أيضا بعلاقة تلك النغمات ببعضها، وتنظيم الحركة والإنتقال بين التآلفات، ويتعلم الدارس من خلال الهارموني طريقة تكوين التآلفات الهارمونية بأنواعها وانقلاباتها وعلاقاتها ببعضها وتصريفاتها، ولعلم الهارموني جزء تطبيقي يسمى الهارموني العملي، يهتم بتطبيق قواعد الهارموني النظري من خلال القراءة الوهلية والتصريفات والقفلات الهارمونية، والتي يعتمد الطلاب في التدريب عليها ومذاكرتها على الذاكرة، وهو ما يعرضهم للوقوع في الكثير من الأخطاء، مما دفع الباحث إلى البحث عن وسائل حديثة تساعد الطلاب في تذكر ما تدارسوه، والتواصل الدائم معهم طوال الأسبوع لتصحيح أخطائهم.

ومن هنا طرأت الفكرة للباحث ومن خلال خبرته في التعامل مع التطبيقات الحديثة للهواتف الذكية مثل الواتسآب وغيرها، وكذلك معرفته بالتقنيات الحديثة وبرامج الحاسوب من برامج تسجيل الفيديو وبرامج موسيقية مثل برنامج إنكور، والتي يمكن إستخدامها في إعداد الوسائل التعليمية الموسيقية، قام بإعداد مجموعة من الفيديوهات لمنهج الهارموني العملي بالفرقة الثانية، تصور تتابع التآلفات من خلال النوتة الموسيقية مع مصاحبة لعزف التآلفات بتصريفاتها على لوحات المفاتيح، تكون بمثابة مرجع للطلاب في هواتفهم الذكية عند التدريب والمذاكرة، بحيث يستطيع مشاهدتها والاستماع إليها والرجوع إليها في أي وقت، وإستخدم الباحث المنهج التجريبي القائم على مجموعتين متكافئتين، يتم التجربة على مجموعة منهم بتعريضها للمتغير التجريبي، والأخرى ضابطة لا يتم تعريضها لذلك المتغير، لقياس أداء المجموعتين لاكتشاف أي تغيير قد وقع في الأداء، ومن خلال وجود فرعين لقسم التربية الموسيقية بمدينتي المنصورة وميت غمر،

(\*) مدرس نظريات وتأليف بقسم الموسيقى – كلية التربية النوعية - جامعة المنصورة

 $\overline{a}$ 

مجلة علوم وفنون الوسيقى —كلية التربية الوسيقية – الجلا الاثنين والأربعون — بناير ٢٠٢٠

 $(10AT)$ 

الاستشارات

اختار الباحث طلاب المنصورة كمجموعة تجريبية لتطبيق البحث عليها، وطلاب ميت غمر كمجموعة ضابطة، واختار تطبيق الواتسآب لإنشاء مجموعة تضم طلاب العينة المختارة، يتم من خلاله تبادل الوسائل التعليمية من صور وفيديوهات ونشر الطلاب تسجيل فيديوهاتهم المسجلة، والتواصل بين الطلاب والباحث وتبادل الآراء وإتاحة الفرصة للطلاب لعرض أعمالهم في أي وقت على مدار اليوم وطوال أيام الأسبوع، وقد أثبتت نتائج البحث إرتفاع مستويات طلاب المجموعة التجريبية بالمنصورة بمعدلات كبيرة.

مجلة علوم وفنون الموسيقى —كلية التربية الموسيقية – المجلد الاثنين والأربعون — يناير ٢٠٢٠

 $(10A\epsilon)$ 

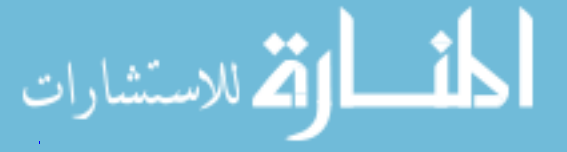

## **ABSTRACT**

Harmony is one of the music sciences concerned with the rules and basics of notes composition in a vertical way, which is the study of chord and relating the notes to one another as well as the regulation of transitions between chords. Students learn the methods of composing harmonies with their various types, inversions, and relations to each other. Harmony science has an application section known as practical harmony, in which the theoretical rules of harmony are applied through sight reading, progressions and cadences, depending on the ability of the student to recall the theoretical lecture prior to practice, which leads to several mistakes. Therefore, the researcher thought of modern methods for assistance in memorizing the syllabus, as well as for communication with the students to correct any mistakes.

Several smartphone applications currently exist to facilitate the exchange of pictures and videos with the learners, which obliged the musical researchers to regularly search for new methods to communicate with and transfer information to the learners.

The researcher used his previous experience with modern smart phone applications such as WhatsApp and others, in addition to his knowledge in technology, computer programs used in video recording and music programs like Encore, to prepare new music learning educational methods, by producing a set of videos of practical Harmony curriculum for second year learners. These videos record the sequence of chords through musical notes accompanied with playing the chords with their progressions on keyboards, could serve as a reference in smartphones of students for practice and studying, through watching and listening in anytime. The researcher used the practical curriculum that is based on two groups, one group is tested by exposing them to the experimental variable, and the other is a control group that is not exposed to that variable to measure the performance of the two groups and therefore discover any change that has occurred in the performance. Since there are two branches for the department of music education in the cities of Mansoura and Mit Ghamr, the researcher chose the students of Mansoura to be the experimental group to apply the research on, and on the other hand Mit Ghamr students to act as the control group. Furthermore, WhatsApp application was used to create a group for the students included in the study, and through which educational photos and videos that are shared by the researcher to act as

مجلة علوم وفنون الموسيقى — كلية التربية الموسيقية – الجلد الاثنين والأربعون — يناير ٢٠٢٠

 $(10\lambda0)$ 

الاستشارات

reference for students to assist them in practical training, in return students reply back with recorded videos after applying what has been learned. Moreover, the application assisted in the communication between the students and the researcher to provide a chance for the students to present their work, exchange opinions and correct mistakes throughout the day and the entire week. The results of the research have shown a significant increase in the educational level of Mansoura students involved in the experimental group.

مجلة علوم وفنون الموسيقى — كلية التزبية الموسيقية – المجلد الاثنين والأربعون — يناير ٢٠٢٠

 $(101)$ 

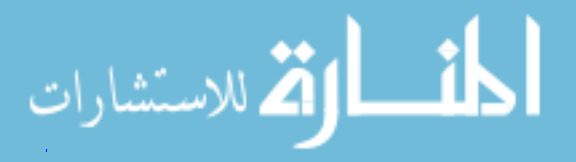